### **Regulations Compliance Report**

Approved Document L1A, 2013 Edition, England assessed by Stroma FSAP 2012 program, Version: 1.0.5.58 Printed on 29 November 2022 at 15:09:29

Proiect Information:

Assessed By: Liam Mason (STRO033679) Building Type: Semi-detached House

Dwelling Details:

NEW DWELLING DESIGN STAGETotal Floor Area: 92.12m²Site Reference:Bell Road, BottishamPlot Reference:Plot 20

Address: Plot 20

Client Details:

Name: Address :

This report covers items included within the SAP calculations.

It is not a complete report of regulations compliance.

1a TER and DER

Fuel for main heating system: Mains gas

Fuel factor: 1.00 (mains gas)

Target Carbon Dioxide Emission Rate (TER) 17.02 kg/m<sup>2</sup>

Dwelling Carbon Dioxide Emission Rate (DER)

8.98 kg/m<sup>2</sup>

OK

1b TFEE and DFEE

Target Fabric Energy Efficiency (TFEE) 49.1 kWh/m²

Dwelling Fabric Energy Efficiency (DFEE) 43.9 kWh/m²

ОК

2 Fabric U-values

| Element       | Average          | Highest          |    |
|---------------|------------------|------------------|----|
| External wall | 0.19 (max. 0.30) | 0.19 (max. 0.70) | OK |
| Party wall    | 0.00 (max. 0.20) | -                | OK |
| Floor         | 0.11 (max. 0.25) | 0.11 (max. 0.70) | OK |
| Roof          | 0.11 (max. 0.20) | 0.11 (max. 0.35) | OK |
| Openings      | 1.37 (max. 2.00) | 1.40 (max. 3.30) | OK |

2a Thermal bridging

Thermal bridging calculated from linear thermal transmittances for each junction

3 Air permeability

Air permeability at 50 pascals 5.00 (design value)

Maximum 10.0 OK

4 Heating efficiency

Main Heating system: Database: (rev 508, product index 018403):

Boiler systems with radiators or underfloor heating - mains gas

Brand name: Vaillant Model: ecoFIT sustain 615

Model qualifier: VU 156/6-3 (H-GB)

(Regular)

Efficiency 89.8 % SEDBUK2009

Minimum 88.0 % OK

Secondary heating system: None

# **Regulations Compliance Report**

| 5 Cylinder insulation             |                            |                                       |    |
|-----------------------------------|----------------------------|---------------------------------------|----|
| Hot water Storage:                | Measured cylinder loss: 1. | •                                     |    |
|                                   | Permitted by DBSCG: 2.30   | 0 kWh/day                             | OK |
| Primary pipework insulated:       | Yes                        |                                       | OK |
| 6 Controls                        |                            |                                       |    |
|                                   |                            |                                       |    |
| Space heating controls            | TTZC by plumbing and ele   | ectrical services                     | oĸ |
| Hot water controls:               | Cylinderstat               |                                       | OK |
|                                   | Independent timer for DHV  | N                                     | OK |
| Boiler interlock:                 | Yes                        |                                       | OK |
| 7 Low energy lights               |                            |                                       |    |
| Percentage of fixed lights with I | ow-energy fittings         | 100.0%                                |    |
| Minimum                           |                            | 75.0%                                 | OK |
| 8 Mechanical ventilation          |                            |                                       |    |
| Not applicable                    |                            |                                       |    |
| 9 Summertime temperature          |                            |                                       |    |
| Overheating risk (East Anglia):   |                            | Slight                                | ОК |
| Based on:                         |                            |                                       |    |
| Overshading:                      |                            | Average or unknown                    |    |
| Windows facing: East              |                            | 1.3m²                                 |    |
| Windows facing: East              |                            | 0.87m²                                |    |
| Windows facing: West              |                            | 1.5m²                                 |    |
| Windows facing: North             |                            | 0.53m²                                |    |
| Windows facing: North             |                            | 0.53m²                                |    |
| Windows facing: West              |                            | 3.18m²                                |    |
| Windows facing: West              |                            | 1.46m²                                |    |
| Windows facing: East              |                            | 1.46m²                                |    |
| Windows facing: West              |                            | 0.99m²                                |    |
| Ventilation rate:                 |                            | 4.00                                  |    |
| Blinds/curtains:                  |                            | Dark-coloured curtain or roller blind |    |
|                                   |                            | Closed 100% of daylight hours         |    |
|                                   |                            |                                       |    |
| 10 Key features                   |                            |                                       |    |
| Roofs U-value                     |                            | 0.11 W/m²K                            |    |
| Party Walls U-value               |                            | 0 W/m²K                               |    |
| Floors U-value                    |                            | 0.11 W/m²K                            |    |
| Photovoltaic array                |                            |                                       |    |

### **Predicted Energy Assessment**

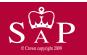

Plot 20

Dwelling type:
Date of assessment:
Produced by:
Total floor area:

Semi-detached House 03 November 2022 Liam Mason 92.12 m<sup>2</sup>

This is a Predicted Energy Assessment for a property which is not yet complete. It includes a predicted energy rating which might not represent the final energy rating of the property on completion. Once the property is completed, an Energy Performance Certificate is required providing information about the energy performance of the completed property.

Energy performance has been assessed using the SAP 2012 methodology and is rated in terms of the energy use per square metre of floor area, energy efficiency based on fuel costs and environmental impact based on carbon dioxide (CO2) emissions.

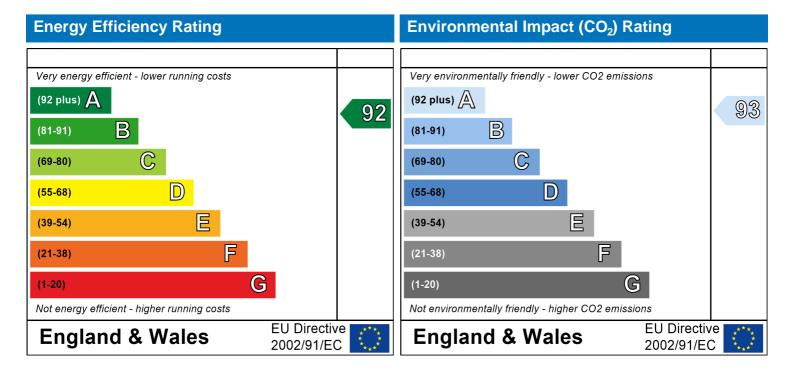

The energy efficiency rating is a measure of the overall efficiency of a home. The higher the rating the more energy efficient the home is and the lower the fuel bills are likely to be.

The environmental impact rating is a measure of a home's impact on the environment in terms of carbon dioxide (CO2) emissions. The higher the rating the less impact it has on the environment.

### **SAP Input**

#### Property Details: Plot 20

Address: Plot 20
Located in: England
Region: East Anglia

UPRN:

Date of assessment:

Date of certificate:

Assessment type:

03 November 2022
29 November 2022
New dwelling design stage

Transaction type:

Tenure type:

Related party disclosure:

Thermal Mass Parameter:

New dwelling
Unknown

No related party
Indicative Value Low

Water use <= 125 litres/person/day: True

PCDF Version: 508

#### Property description:

Dwelling type: House

Detachment: Semi-detached

Year Completed: 2022

Floor Location: Floor area:

Floor 0 45.56 m<sup>2</sup> 2.4 m Floor 1 46.56 m<sup>2</sup> 2.4 m

Living area: 15.38 m<sup>2</sup> (fraction 0.167)

Front of dwelling faces: East

| O | peni | ing | types |
|---|------|-----|-------|
|   |      |     |       |

W\_109

| Name:      | Source:      | Type:         | Glazing:           |              | Argon: | Frame:           |
|------------|--------------|---------------|--------------------|--------------|--------|------------------|
| D_13       | Manufacturer | Solid         |                    |              |        |                  |
| W_106      | Manufacturer | Windows       | low-E, $En = 0.05$ | 5, soft coat | Yes    |                  |
| W_107      | Manufacturer | Windows       | low-E, $En = 0.05$ | 5, soft coat | Yes    |                  |
| W_108      | Manufacturer | Windows       | low-E, $En = 0.05$ | 5, soft coat | Yes    |                  |
| W_109      | Manufacturer | Windows       | low-E, $En = 0.05$ | 5, soft coat | Yes    |                  |
| W_110      | Manufacturer | Windows       | low-E, $En = 0.05$ | 5, soft coat | Yes    |                  |
| W_111      | Manufacturer | Windows       | low-E, $En = 0.05$ | 5, soft coat | Yes    |                  |
| W_112      | Manufacturer | Windows       | low-E, $En = 0.05$ | 5, soft coat | Yes    |                  |
| W_113      | Manufacturer | Windows       | low-E, $En = 0.05$ | 5, soft coat | Yes    |                  |
| W_114      | Manufacturer | Windows       | low-E, $En = 0.05$ | 5, soft coat | Yes    |                  |
| Name:      | Gap:         | Frame Factor: | g-value:           | U-value:     | Area:  | No. of Openings: |
| D_13       | mm           | 0             | 0                  | 1.2          | 2.01   | 1                |
| W_106      | 16mm or more | 0.7           | 0.63               | 1.4          | 1.3    | 1                |
| W_107      | 16mm or more | 0.7           | 0.63               | 1.4          | 0.87   | 1                |
| W_108      | 16mm or more | 0.7           | 0.63               | 1.4          | 1.5    | 1                |
| W_109      | 16mm or more | 0.7           | 0.63               | 1.4          | 0.53   | 1                |
| W_110      | 16mm or more | 0.7           | 0.63               | 1.4          | 0.53   | 1                |
| W_111      | 16mm or more | 0.7           | 0.63               | 1.4          | 3.18   | 1                |
| W_112      | 16mm or more | 0.7           | 0.63               | 1.4          | 1.46   | 1                |
| W_113      | 16mm or more | 0.7           | 0.63               | 1.4          | 1.46   | 1                |
| W_114      | 16mm or more | 0.7           | 0.63               | 1.4          | 0.99   | 1                |
| Name:      | Type-Name:   | Location:     | Orient:            |              | Width: | Height:          |
| D_13       | Doors        | Wall 1        | East               |              | 2.01   | 1                |
| _<br>W_106 | Windows      | Wall 1        | East               |              | 1.3    | 1                |
| _<br>W_107 | Windows      | Wall 1        | East               |              | 0.87   | 1                |
| W_108      | Windows      | Wall 1        | West               |              | 1.5    | 1                |

North

Storey height:

Windows

Wall 1

1

0.53

### **SAP Input**

| W_110 | Windows | Wall 1 | North | 0.53 | 1 |
|-------|---------|--------|-------|------|---|
| W_111 | Windows | Wall 1 | West  | 3.18 | 1 |
| W_112 | Windows | Wall 1 | West  | 1.46 | 1 |
| W_113 | Windows | Wall 1 | East  | 1.46 | 1 |
| W_114 | Windows | Wall 1 | West  | 0.99 | 1 |

Overshading: Average or unknown

| Type:           | Gross area: | Openings: | Net area: | U-value: | Ru value: | Curtain wall: | Карра: |
|-----------------|-------------|-----------|-----------|----------|-----------|---------------|--------|
| External Elemer | <u>its</u>  |           |           |          |           |               |        |
| Wall 1          | 99.6        | 13.83     | 85.77     | 0.19     | 0         | False         | N/A    |
| Roof            | 46.56       | 0         | 46.56     | 0.11     | 0         |               | N/A    |
| Floor 1         | 46.56       |           |           | 0.11     |           |               | N/A    |
| Internal Elemen | <u>its</u>  |           |           |          |           |               |        |
| Party Elements  |             |           |           |          |           |               |        |
| Party Wall      | 42.18       |           |           |          |           |               | N/A    |
|                 |             |           |           |          |           |               |        |

#### Thermal bridges:

Thermal bridges: User-defined (individual PSI-values) Y-Value = 0.0788

| Length | Psi-value |     |                                               |
|--------|-----------|-----|-----------------------------------------------|
| 10.52  | 0.3       | E2  | Other lintels (including other steel lintels) |
| 7.99   | 0.04      | E3  | Sill                                          |
| 25.26  | 0.05      | E4  | Jamb                                          |
| 19.53  | 0.16      | E5  | Ground floor (normal)                         |
| 19.53  | 0.07      | E6  | Intermediate floor within a dwelling          |
| 11.26  | 0.06      | E10 | Eaves (insulation at ceiling level)           |
| 8.27   | 0.24      | E12 | Gable (insulation at ceiling level)           |
| 10.2   | 0.09      | E16 | Corner (normal)                               |
| 10.2   | 0.06      | E18 | Party wall between dwellings                  |
| 0      | 0.3       | E2  |                                               |
| 0      | 0.04      | E3  |                                               |
| 0      | 0.05      | E4  |                                               |
| 0      | 0.16      | E5  |                                               |
| 0      | 0.07      | E6  |                                               |
| 0      | 0.06      | E10 |                                               |
| 0      | 0.24      | E12 |                                               |
| 0      | 0.09      | E16 |                                               |
| 0      | -0.09     | E17 |                                               |
| 0      | 0.06      | E18 |                                               |
| 8.27   | 0.16      | P1  | Ground floor                                  |
| 8.27   | 0         | P2  | Intermediate floor within a dwelling          |
| 0      | 0.16      | P1  |                                               |
| 0      | 0         | P2  |                                               |
| 5.63   | 0.08      | R4  | Ridge (vaulted ceiling)                       |
| 0      | 0.08      | R4  |                                               |

#### Ventilation

Pressure test: Yes (As designed)

Ventilation: Natural ventilation (extract fans)

Number of chimneys: 0
Number of open flues: 0
Number of fans: 3
Number of passive stacks: 0
Number of sides sheltered: 2
Pressure test: 5

#### **SAP Input**

Main heating system:

Main heating system: Boiler systems with radiators or underfloor heating

Gas boilers and oil boilers

Fuel: mains gas

Info Source: Boiler Database

Database: (rev 508, product index 018403) Efficiency: Winter 80.1 % Summer: 90.8

Brand name: Vaillant
Model: ecoFIT sustain 615

Model qualifier: VU 156/6-3 (H-GB)

(Regular boiler) Systems with radiators

Central heating pump: 2013 or later

Design flow temperature: Design flow temperature<=45°C

Unknown

Boiler interlock: Yes Delayed start

Main heating Control:

Main heating Control: Time and temperature zone control by suitable arrangement of plumbing and electrical

services

Control code: 2110

Secondary heating system:

Secondary heating system: None

Water heating:

Water heating: From main heating system

Water code: 901 Fuel :mains gas Hot water cylinder

Cylinder volume: 210 litres

Cylinder insulation: Measured loss, 1.32kWh/day

Primary pipework insulation: True

Cylinderstat: True

Cylinder in heated space: True

Solar panel: False

Others:

Electricity tariff: Standard Tariff
In Smoke Control Area: Unknown
Conservatory: No conservatory

Low energy lights: 100%

Terrain type: Low rise urban / suburban

EPC language: English Wind turbine: No

Photovoltaics: Photovoltaic 1

Installed Peak power: 2 Tilt of collector: 45°

Overshading: None or very little Collector Orientation: East

Assess Zero Carbon Home: No

|                               |                                                                          | User Details:                   |                        |                                                                |              |              |
|-------------------------------|--------------------------------------------------------------------------|---------------------------------|------------------------|----------------------------------------------------------------|--------------|--------------|
| Assessor Name:                | Liam Mason                                                               | Stroma Nu                       | mber:                  | STRO                                                           | 033679       |              |
| Software Name:                | Stroma FSAP 2012                                                         | Software V                      | ersion:                | Versio                                                         | n: 1.0.5.58  |              |
|                               |                                                                          | Property Address: Plot          | 20                     |                                                                |              |              |
| Address :                     | Plot 20                                                                  |                                 |                        |                                                                |              |              |
| Overall dwelling dime         | nsions:                                                                  | <b>A</b> ( 2)                   | A 11 1 1 4             | ,                                                              |              |              |
| Ground floor                  |                                                                          | Area(m²) 45.56 (1a)             | Av. Height(r           | <b>n)</b><br>(2a) = [                                          | Volume(m³)   | (3a)         |
| First floor                   |                                                                          |                                 |                        | $(2b) = \begin{bmatrix} 1 & 1 & 1 & 1 & 1 & 1 & 1 & 1 & 1 & 1$ |              | ](3b)        |
|                               | o) . (1b) . (1 o) . (1 d) . (1 o) (1                                     |                                 | 2.4                    | (20) =                                                         | 111.74       | (3b)         |
| •                             | a)+(1b)+(1c)+(1d)+(1e)+(1                                                | ,,                              | ,_,, ,_ , ,_ ,, ,_ ,,  | <i>(</i> - )                                                   |              | _            |
| Dwelling volume               |                                                                          | (3a)+                           | (3b)+(3c)+(3d)+(3e)-   | +(3n) =                                                        | 221.09       | (5)          |
| 2. Ventilation rate:          | main accord                                                              | ans ather                       | total                  |                                                                | m³ nor hou   |              |
|                               | main seconda<br>heating heating                                          | ary other                       | total                  | _                                                              | m³ per houi  | _            |
| Number of chimneys            | 0 + 0                                                                    | + 0 =                           | 0                      | x 40 =                                                         | 0            | (6a)         |
| Number of open flues          | 0 + 0                                                                    | + 0 =                           | 0                      | x 20 =                                                         | 0            | (6b)         |
| Number of intermittent fa     | ns                                                                       |                                 | 3                      | x 10 =                                                         | 30           | (7a)         |
| Number of passive vents       |                                                                          |                                 | 0                      | x 10 =                                                         | 0            | (7b)         |
| Number of flueless gas fi     | res                                                                      |                                 | 0                      | x 40 =                                                         | 0            | (7c)         |
|                               |                                                                          |                                 |                        |                                                                | _            |              |
|                               |                                                                          |                                 |                        | Air ch                                                         | anges per ho | ur<br>—      |
| •                             | ys, flues and fans = (6a)+(6b)+<br>een carried out or is intended, proce |                                 | 30 from (0) to (16)    | ÷ (5) =                                                        | 0.14         | (8)          |
| Number of storeys in the      | •                                                                        | ea to (17), otherwise continu   | e Irom (9) to (16)     | Г                                                              | 0            | (9)          |
| Additional infiltration       | o arrening (i.e)                                                         |                                 |                        | [(9)-1]x0.1 =                                                  | 0            | (10)         |
| Structural infiltration: 0    | .25 for steel or timber frame of                                         | or 0.35 for masonry con         | struction              | Ī                                                              | 0            | (11)         |
|                               | resent, use the value corresponding                                      | to the greater wall area (after | •                      | _                                                              |              |              |
| deducting areas of openir     | ngs); if equal user 0.35<br>loor, enter 0.2 (unsealed) or                | 0.1 (sealed), else enter        | 0                      | Г                                                              | 0            | (12)         |
| If no draught lobby, en       | ,                                                                        | (                               |                        | L<br>[                                                         | 0            | (13)         |
| •                             | s and doors draught stripped                                             |                                 |                        | I<br>[                                                         | 0            | (14)         |
| Window infiltration           | 3 11                                                                     | 0.25 - [0.2 x (14)              | ÷ 100] =               | ļ                                                              | 0            | (15)         |
| Infiltration rate             |                                                                          | (8) + (10) + (11)               | + (12) + (13) + (15) = | - [                                                            | 0            | (16)         |
| Air permeability value,       | q50, expressed in cubic meta                                             | res per hour per square         | metre of envelo        | pe area                                                        | 5            | (17)         |
| •                             | ity value, then $(18) = [(17) \div 20] + (18)$                           |                                 |                        |                                                                | 0.39         | (18)         |
| Air permeability value applie | s if a pressurisation test has been d                                    | one or a degree air permeabi    | lity is being used     | L                                                              |              | <b>」</b> ` ′ |
| Number of sides sheltere      | d                                                                        |                                 |                        | Ī                                                              | 2            | (19)         |
| Shelter factor                |                                                                          | (20) = 1 - [0.075]              | x (19)] =              |                                                                | 0.85         | (20)         |
| Infiltration rate incorporat  | ing shelter factor                                                       | $(21) = (18) \times (20)$       | =                      | [                                                              | 0.33         | (21)         |
| Infiltration rate modified f  | or monthly wind speed                                                    |                                 |                        |                                                                |              |              |
| Jan Feb                       | Mar Apr May Jun                                                          | Jul Aug Se                      | p Oct No               | ov Dec                                                         |              |              |
| Monthly average wind sp       | eed from Table 7                                                         |                                 |                        |                                                                |              |              |

4.3

3.8

3.8

3.7

4

4.3

4.5

4.7

| Wind Facto                                                                                                    | or (22a)m =                                                                | (22)m ÷                      | 4                       |                                          |                                                                                                    |                                         |                                                                                                    |                                                                                                    |                                                                                                    |          |                    |        |                                                  |
|----------------------------------------------------------------------------------------------------|----------------------------------------------------------------------------|------------------------------|-------------------------|------------------------------------------|----------------------------------------------------------------------------------------------------|-----------------------------------------|----------------------------------------------------------------------------------------------------|----------------------------------------------------------------------------------------------------|----------------------------------------------------------------------------------------------------|----------|--------------------|--------|--------------------------------------------------|
| (22a)m= 1.2                                                                                                    | 27 1.25                                                                    | 1.23                         | 1.1                     | 1.08                                     | 0.95                                                                                                    | 0.95                                    | 0.92                                                                                                    | 1                                                                                                    | 1.08                                                                                                    | 1.12     | 1.18               | ]      |                                                  |
| Adjusted in                                                                                                    | filtration rat                                                             | e (allowi                    | ng for sh               | nelter an                                | d wind s                                                                                                    | speed) =                                | (21a) x                                                                                                    | (22a)m                                                                                                    |                                                                                                    |          |                    |        |                                                  |
| 0.4                                                                                                    | 1                                                                          | 0.4                          | 0.36                    | 0.35                                     | 0.31                                                                                                    | 0.31                                    | 0.3                                                                                                    | 0.33                                                                                                    | 0.35                                                                                                    | 0.37     | 0.39               | ]      |                                                  |
|                                                                                                    | <i>effective air</i><br>nical ventila                                      | •                            | rate for t              | ne appli                                 | cable ca                                                                                                    | se                                      |                                                                                                    |                                                                                                    |                                                                                                    |          |                    | 0      | (23a)                                            |
|                                                                                                    | air heat pump                                                              |                              | endix N, (2             | 23b) = (23a                              | ı) × Fmv (e                                                                                                    | equation (N                             | N5)) , othe                                                                                                    | rwise (23b                                                                                                    | ) = (23a)                                                                                                    |          |                    | 0      | (23b)                                            |
|                                                                                                    | with heat reco                                                             |                              |                         |                                          |                                                                                                    |                                         |                                                                                                    |                                                                                                    |                                                                                                    |          |                    | 0      | (23c)                                            |
| a) If bala                                                                                                    | nced mech                                                                  | anical ve                    | entilation              | with hea                                 | at recove                                                                                                    | ery (MVI                                | HR) (24a                                                                                                    | a)m = (22)                                                                                                    | 2b)m + (                                                                                                    | 23b) × [ | 1 – (23c)          | ÷ 100] | `` ′                                             |
| (24a)m= 0                                                                                                    | 0                                                                          | 0                            | 0                       | 0                                        | 0                                                                                                    | 0                                       | 0                                                                                                    | 0                                                                                                    | 0                                                                                                    | 0        | 0                  | ]      | (24a)                                            |
| b) If bala                                                                                                    | nced mech                                                                  | anical ve                    | entilation              | without                                  | heat red                                                                                                    | covery (N                               | лV) (24b                                                                                                    | m = (22                                                                                                    | 2b)m + (                                                                                                    | 23b)     | •                  | -      |                                                  |
| (24b)m= 0                                                                                                    | 0                                                                          | 0                            | 0                       | 0                                        | 0                                                                                                    | 0                                       | 0                                                                                                    | 0                                                                                                    | 0                                                                                                    | 0        | 0                  | ]      | (24b)                                            |
| ,                                                                                                    | le house ex<br>2b)m < 0.5 >                                                |                              |                         | •                                        | •                                                                                                    |                                         |                                                                                                    |                                                                                                    | 5 × (23b                                                                                                    | o)       |                    |        |                                                  |
| (24c)m= 0                                                                                                    | <u> </u>                                                                   | 0                            | 0                       | 0                                        | 0                                                                                                    | 0                                       | 0                                                                                                    | 0                                                                                                    | 0                                                                                                    | 0        | 0                  | ]      | (24c)                                            |
| d) If natu                                                                                                    | ıral ventilati                                                             | on or wh                     | ole hous                | se positiv                               | /e input                                                                                                    | ventilatio                              | on from                                                                                                    | oft                                                                                                    |                                                                                                    |          |                    | J      |                                                  |
| if (22                                                                                                    | (2b)m = 1, th                                                              | en (24d)                     | m = (22l                | b)m othe                                 | rwise (2                                                                                                    | 4d)m =                                  | 0.5 + [(2                                                                                                    | 2b)m² x                                                                                                    | 0.5]                                                                                                    |          |                    | 1      |                                                  |
| (24d)m = 0.5                                                                                                    | 0.58                                                                       | 0.58                         | 0.57                    | 0.56                                     | 0.55                                                                                                    | 0.55                                    | 0.55                                                                                                    | 0.55                                                                                                    | 0.56                                                                                                    | 0.57     | 0.57               |        | (24d)                                            |
|                                                                                                    | air change                                                                 | 1                            | <del>`</del>            | <del>í ì</del>                           | <del>``</del>                                                                                                  | <del>``</del>                           | <del></del>                                                                                                    | <del>`                                    </del>                                                                                                    |                                                                                                    | •        | •                  | 1      | ()                                               |
| (25)m= 0.5                                                                                                    | 59 0.58                                                                    | 0.58                         | 0.57                    | 0.56                                     | 0.55                                                                                                    | 0.55                                    | 0.55                                                                                                    | 0.55                                                                                                    | 0.56                                                                                                    | 0.57     | 0.57               |        | (25)                                             |
|                                                                                                    |                                                                            |                              |                         |                                          |                                                                                                    |                                         |                                                                                                    |                                                                                                    |                                                                                                    |          |                    |        |                                                  |
| 3. Heat los                                                                                                    | sses and he                                                                | eat loss p                   | paramet                 | er:                                      |                                                                                                    |                                         |                                                                                                    |                                                                                                    |                                                                                                    |          |                    |        |                                                  |
| 3. Heat los                                                                                                    |                                                                            | ss                           | oarameto<br>Openin<br>m | ıgs                                      | Net Ar<br>A ,r                                                                                                 |                                         | U-val<br>W/m2                                                                                                    |                                                                                                    | A X U<br>(W/                                                                                                  | K)       | k-value<br>kJ/m²-l |        | A X k<br>kJ/K                                    |
|                                                                                                    | IT Gros                                                                    | ss                           | Openin                  | ıgs                                      |                                                                                                    |                                         |                                                                                                    |                                                                                                    |                                                                                                    | K)       |                    |        |                                                  |
| ELEMEN                                                                                                    | IT Gros<br>area                                                            | ss                           | Openin                  | ıgs                                      | A ,r                                                                                                    | m² x                                    | W/m2                                                                                                    | 2K<br>= [                                                                                                    | (W/                                                                                                    | K)       |                    |        | kJ/K                                             |
| <b>ELEMEN</b> Doors                                                                                                    | IT Gros<br>area<br>ype 1                                                   | ss                           | Openin                  | ıgs                                      | A ,r                                                                                                    | m <sup>2</sup> x x 1                    | W/m2                                                                                                    | eK = [<br>0.04] = [                                                                                                    | (W/                                                                                                    | K)       |                    |        | kJ/K<br>(26)                                     |
| ELEMEN  Doors  Windows T                                                                                                    | IT Gros<br>area<br>Type 1<br>Type 2                                        | ss                           | Openin                  | ıgs                                      | A ,r<br>2.01                                                                                                   | m² x x1. x1.                            | W/m2<br>1.2<br>/[1/( 1.4 )+                                                                                                    | $ = \begin{bmatrix} 0.04 \end{bmatrix} = \begin{bmatrix} 0.04 \end{bmatrix} = \begin{bmatrix} 0.04 \end{bmatrix} $                                                                                                    | 2.412<br>1.72                                                                                                 | K)       |                    |        | kJ/K<br>(26)<br>(27)                             |
| ELEMEN  Doors  Windows T  Windows T                                                                                                    | T Gros<br>area<br>Type 1<br>Type 2<br>Type 3                               | ss                           | Openin                  | ıgs                                      | A ,r 2.01 1.3 0.87                                                                                             | x1. x1. x1.                             | W/m2<br>1.2<br>/[1/( 1.4 )+<br>/[1/( 1.4 )+                                                                                                    | $ \begin{array}{ccc} 2K & & & \\ & & & \\ 0.04] & = & \\ 0.04] & = & \\ 0.04] & = & \\ \end{array} $                                                                                                    | 2.412<br>1.72<br>1.15                                                                                         | K)       |                    |        | kJ/K<br>(26)<br>(27)<br>(27)                     |
| ELEMEN  Doors  Windows T  Windows T  Windows T                                                                                                    | Type 1 Type 2 Type 3 Type 4                                                | ss                           | Openin                  | ıgs                                      | A ,r 2.01 1.3 0.87 1.5                                                                                         | x1. x1. x1. x1.                         | W/m2<br>1.2<br>/[1/( 1.4 )+<br>/[1/( 1.4 )+<br>/[1/( 1.4 )+                                                                                                    |                                                                                                    | 2.412<br>1.72<br>1.15<br>1.99                                                                                 | K)       |                    |        | kJ/K (26) (27) (27) (27)                         |
| Doors Windows T Windows T Windows T Windows T                                                                                                    | Type 1 Type 2 Type 3 Type 4 Type 5                                         | ss                           | Openin                  | ıgs                                      | A ,r 2.01 1.3 0.87 1.5 0.53                                                                                    | x1. x1. x1. x1. x1. x1.                 | W/m2 1.2 /[1/( 1.4 )+ /[1/( 1.4 )+ /[1/( 1.4 )+                                                                                                    |                                                                                                    | (W//<br>2.412<br>1.72<br>1.15<br>1.99<br>0.7                                                                  | K)       |                    |        | kJ/K (26) (27) (27) (27) (27)                    |
| Doors Windows T Windows T Windows T Windows T Windows T Windows T                                                                                                   | T Gros<br>area<br>Type 1<br>Type 2<br>Type 3<br>Type 4<br>Type 5<br>Type 6 | ss                           | Openin                  | ıgs                                      | A ,r 2.01 1.3 0.87 1.5 0.53                                                                                    | x1. x1. x1. x1. x1. x1. x1. x1. x1. x1. | W/m2  1.2  /[1/( 1.4 )+  /[1/( 1.4 )+  /[1/( 1.4 )+  /[1/( 1.4 )+  /[1/( 1.4 )+                                                                                        | $ \begin{array}{ccc}   & & & \\   & & & \\   & & \\   & & \\   & & \\   & & \\   & & \\   & & \\   & & \\   & & \\   & & \\   & & \\   & & \\   & & \\   & & \\   & & \\   & & \\   & & \\   & & \\   & & \\   & & \\   & & \\   & & \\   & & \\   & & \\   & & \\   & & \\   & & \\   & & \\   & & \\   & & \\   & & \\   & & \\   & & \\   & & \\   & & \\   & & \\   & & \\   & & \\   & & \\   & & \\   & & \\   & & \\   & & \\   & & \\   & & \\   & & \\   & & \\   & & \\   & & \\   & & \\   & & \\   & & \\   & & \\   & & \\   & & \\   & & \\   & & \\   & & \\   & & \\   & & \\   & & \\   & & \\   & & \\   & & \\   & & \\   & & \\   & & \\   & & \\   & & \\   & & \\   & & \\   & & \\   & & \\   & & \\   & & \\   & & \\   & & \\   & & \\   & & \\   & & \\   & & \\   & & \\   & & \\   & & \\   & & \\   & & \\   & & \\   & & \\   & & \\   & & \\   & & \\   & & \\   & & \\   & & \\   & & \\   & & \\   & & \\   & & \\   & & \\   & & \\   & & \\   & & \\   & & \\   & & \\   & & \\   & & \\   & & \\   & & \\   & & \\   & & \\   & & \\   & & \\   & & \\   & & \\   & & \\   & & \\   & & \\   & & \\   & & \\   & & \\   & & \\   & & \\   & & \\   & & \\   & & \\   & & \\   & & \\   & & \\   & & \\   & & \\   & & \\   & & \\   & & \\   & & \\   & & \\   & & \\   & & \\   & & \\   & & \\   & & \\   & & \\   & & \\   & & \\   & & \\   & & \\   & & \\   & & \\   & & \\   & & \\   & & \\   & & \\   & & \\   & & \\   & & \\   & & \\   & & \\   & & \\   & & \\   & & \\   & & \\   & & \\   & & \\   & & \\   & & \\   & & \\   & & \\   & & \\   & & \\   & & \\   & & \\   & & \\   & & \\   & & \\   & & \\   & & \\   & & \\   & & \\   & & \\   & & \\   & & \\   & & \\   & & \\   & & \\   & & \\   & & \\   & & \\   & & \\   & & \\   & & \\   & & \\   & & \\   & & \\   & & \\   & & \\   & & \\   & & \\   & & \\   & & \\   & & \\   & & \\   & & \\   & & \\   & & \\   & & \\   & & \\   & & \\   & & \\   & & \\   & & \\   & & \\   & & \\   & & \\   & & \\   & & \\   & & \\   & & \\   & & \\   & & \\   & & \\   & & \\   & & \\   & & \\   & & \\   & & \\   & & \\   & & \\   & & \\   & & \\   & & \\   & & \\   & & \\   & & \\   & & \\   & & \\   & & \\   & & \\   & & \\   & & \\   & & \\   & & \\   & & \\   & & \\   & & \\   & & \\   & & \\   & & \\   & & \\   & & \\   & & \\   & & \\   & & \\   & & \\   & & \\ $ | 2.412<br>1.72<br>1.15<br>1.99<br>0.7                                                                          | K)       |                    |        | kJ/K (26) (27) (27) (27) (27) (27)               |
| ELEMEN  Doors  Windows T  Windows T  Windows T  Windows T  Windows T  Windows T                                                                                     | Type 1 Type 2 Type 3 Type 4 Type 5 Type 6 Type 7                           | ss                           | Openin                  | ıgs                                      | A ,r 2.01 1.3 0.87 1.5 0.53 0.53 3.18                                                                          | x1. x1. x1. x1. x1. x1. x1. x1. x1. x1. | W/m2  1.2  /[1/( 1.4 )+  /[1/( 1.4 )+  /[1/( 1.4 )+  /[1/( 1.4 )+  /[1/( 1.4 )+  /[1/( 1.4 )+                                                                          | $ \begin{array}{ccc}                                       $                                                                                                    | (W//<br>2.412<br>1.72<br>1.15<br>1.99<br>0.7<br>0.7<br>4.22                                                   | K)       |                    |        | kJ/K (26) (27) (27) (27) (27) (27)               |
| ELEMEN  Doors  Windows T  Windows T  Windows T  Windows T  Windows T  Windows T  Windows T                                                                          | Type 1 Type 2 Type 3 Type 5 Type 6 Type 7 Type 8                           | ss                           | Openin                  | ıgs                                      | A ,r 2.01 1.3 0.87 1.5 0.53 0.53 3.18 1.46                                                                     | x1. x1. x1. x1. x1. x1. x1. x1. x1. x1. | W/m2  1.2  /[1/( 1.4 )+  /[1/( 1.4 )+  /[1/( 1.4 )+  /[1/( 1.4 )+  /[1/( 1.4 )+  /[1/( 1.4 )+  /[1/( 1.4 )+                                                            | K  = [] $0.04] = []$ $0.04] = []$ $0.04] = []$ $0.04] = []$ $0.04] = []$ $0.04] = []$ $0.04] = []$                                                                                                    | (W//<br>2.412<br>1.72<br>1.15<br>1.99<br>0.7<br>0.7<br>4.22<br>1.94                                           | K)       |                    |        | kJ/K (26) (27) (27) (27) (27) (27) (27)          |
| Doors Windows T Windows T Windows T Windows T Windows T Windows T Windows T Windows T Windows T                                                                     | Type 1 Type 2 Type 3 Type 5 Type 6 Type 7 Type 8                           | ss                           | Openin                  | ıgs                                      | A ,r 2.01 1.3 0.87 1.5 0.53 0.53 3.18 1.46                                                                     | x1. x1. x1. x1. x1. x1. x1. x1. x1. x1. | W/m2  1.2  /[1/( 1.4 )+ /[1/( 1.4 )+ /[1/( 1.4 )+ /[1/( 1.4 )+ /[1/( 1.4 )+ /[1/( 1.4 )+ /[1/( 1.4 )+ /[1/( 1.4 )+                                                     | K  = [] $0.04] = []$ $0.04] = []$ $0.04] = []$ $0.04] = []$ $0.04] = []$ $0.04] = []$ $0.04] = []$                                                                                                    | (W//<br>2.412<br>1.72<br>1.15<br>1.99<br>0.7<br>0.7<br>4.22<br>1.94                                           |          |                    |        | kJ/K (26) (27) (27) (27) (27) (27) (27) (27)     |
| ELEMEN  Doors  Windows T  Windows T  Windows T  Windows T  Windows T  Windows T  Windows T  Windows T  Windows T  Windows T                                         | Type 1 Type 2 Type 3 Type 5 Type 6 Type 7 Type 8                           | ss<br>(m²)                   | Openin                  | gs<br>1 <sup>2</sup>                     | A ,r 2.01 1.3 0.87 1.5 0.53 0.53 3.18 1.46 1.46 0.99                                                           | x1. x1. x1. x1. x1. x1. x1. x1. x1. x1. | W/m2  1.2  /[1/( 1.4 )+ /[1/( 1.4 )+ /[1/( 1.4 )+ /[1/( 1.4 )+ /[1/( 1.4 )+ /[1/( 1.4 )+ /[1/( 1.4 )+ /[1/( 1.4 )+ /[1/( 1.4 )+                                        | K  = [] $0.04] = []$ $0.04] = []$ $0.04] = []$ $0.04] = []$ $0.04] = []$ $0.04] = []$ $0.04] = []$                                                                                                    | (W//<br>2.412<br>1.72<br>1.15<br>1.99<br>0.7<br>0.7<br>4.22<br>1.94<br>1.94                                   |          |                    |        | kJ/K (26) (27) (27) (27) (27) (27) (27) (27) (27 |
| ELEMEN  Doors  Windows T  Windows T  Windows T  Windows T  Windows T  Windows T  Windows T  Windows T  Windows T  Windows T  Floor                                  | Type 1 Type 2 Type 3 Type 5 Type 6 Type 7 Type 8 Type 9                    | ss (m²)                      | Openin                  | gs<br>1 <sup>2</sup>                     | A ,r 2.01 1.3 0.87 1.5 0.53 0.53 3.18 1.46 0.99 46.56                                                          | x1. x1. x1. x1. x1. x1. x1. x1. x1. x1. | W/m2  1.2  /[1/( 1.4 )+ /[1/( 1.4 )+ /[1/( 1.4 )+ /[1/( 1.4 )+ /[1/( 1.4 )+ /[1/( 1.4 )+ /[1/( 1.4 )+ /[1/( 1.4 )+ /[1/( 1.4 )+ /[1/( 1.4 )+                           | K                                                                                                    | (W//<br>2.412<br>1.72<br>1.15<br>1.99<br>0.7<br>0.7<br>4.22<br>1.94<br>1.94<br>1.31<br>5.1216                 |          |                    |        | kJ/K (26) (27) (27) (27) (27) (27) (27) (27) (27 |
| Doors Windows T Windows T Windows T Windows T Windows T Windows T Windows T Windows T Windows T Windows T Windows T Windows T Windows T Windows T Roor              | Type 1 Type 2 Type 3 Type 4 Type 5 Type 6 Type 7 Type 8 Type 9             | ss (m²)                      | Openin m                | gs<br>1 <sup>2</sup>                     | A ,r  2.01  1.3  0.87  1.5  0.53  0.53  3.18  1.46  0.99  46.56  85.77                                         | x1. x1. x1. x1. x1. x1. x1. x1. x1. x1. | W/m2  1.2  /[1/( 1.4 )+ /[1/( 1.4 )+ /[1/( 1.4 )+ /[1/( 1.4 )+ /[1/( 1.4 )+ /[1/( 1.4 )+ /[1/( 1.4 )+ /[1/( 1.4 )+ /[1/( 1.4 )+ /[1/( 1.4 )+ /[1/( 1.4 )+ /[1/( 1.4 )+ | K                                                                                                    | (W//<br>2.412<br>1.72<br>1.15<br>1.99<br>0.7<br>0.7<br>4.22<br>1.94<br>1.94<br>1.31<br>5.1216                 |          |                    |        | kJ/K (26) (27) (27) (27) (27) (27) (27) (27) (27 |
| ELEMEN  Doors  Windows T  Windows T  Windows T  Windows T  Windows T  Windows T  Windows T  Windows T  Windows T  Windows T  Windows T  Windows T  Roof             | Type 1 Type 2 Type 3 Type 5 Type 6 Type 7 Type 8 Type 9                    | ss (m²)                      | Openin m                | gs<br>1 <sup>2</sup>                     | A ,r  2.01  1.3  0.87  1.5  0.53  0.53  3.18  1.46  0.99  46.56  85.77                                         | x1. x1. x1. x1. x1. x1. x1. x1. x1. x1. | W/m2  1.2  /[1/( 1.4 )+ /[1/( 1.4 )+ /[1/( 1.4 )+ /[1/( 1.4 )+ /[1/( 1.4 )+ /[1/( 1.4 )+ /[1/( 1.4 )+ /[1/( 1.4 )+ /[1/( 1.4 )+ /[1/( 1.4 )+ /[1/( 1.4 )+ /[1/( 1.4 )+ | K                                                                                                    | (W//<br>2.412<br>1.72<br>1.15<br>1.99<br>0.7<br>0.7<br>4.22<br>1.94<br>1.94<br>1.31<br>5.1216                 |          |                    |        | kJ/K (26) (27) (27) (27) (27) (27) (27) (27) (27 |
| Doors Windows T Windows T Windows T Windows T Windows T Windows T Windows T Windows T Windows T Windows T T Windows T Windows T T T T T T T T T T T T T T T T T T T | Type 1 Type 2 Type 3 Type 5 Type 6 Type 7 Type 8 Type 9                    | 6<br>56<br>5, m <sup>2</sup> | Openin m  13.8  0       | igs<br>1 <sup>2</sup><br>3<br>indow U-ve | A ,r  2.01  1.3  0.87  1.5  0.53  0.53  3.18  1.46  1.46  0.99  46.56  85.77  46.56  192.7  42.18  alue calcul | x1. x1. x1. x1. x1. x1. x1. x1. x1. x1. | W/m2  1.2  /[1/( 1.4 )+ /[1/( 1.4 )+ /[1/( 1.4 )+ /[1/( 1.4 )+ /[1/( 1.4 )+ /[1/( 1.4 )+ /[1/( 1.4 )+ /[1/( 1.4 )+ /[1/( 1.4 )+ 0.11  0.19  0.11                       | K                                                                                                    | (W//<br>2.412<br>1.72<br>1.15<br>1.99<br>0.7<br>0.7<br>4.22<br>1.94<br>1.94<br>1.31<br>5.1216<br>16.3<br>5.12 |          | kJ/m²-l            | k<br>  | kJ/K (26) (27) (27) (27) (27) (27) (27) (27) (27 |

| пеат сарасп                                                                                                    | y Cm = S(                                                                                                    | (Axk)                                                                                                    |                                                                                                    |                                                                                                    |                                                                                                    |                                                                                                    |                                                                                            | ((28)                                                                      | .(30) + (32                                                           | 2) + (32a)                                                                                             | (32e) =                                  | 18406.14           | (34)                                         |
|----------------------------------------------------------------------------------------------------|----------------------------------------------------------------------------------------------------|----------------------------------------------------------------------------------------------------|----------------------------------------------------------------------------------------------------|----------------------------------------------------------------------------------------------------|----------------------------------------------------------------------------------------------------|----------------------------------------------------------------------------------------------------|--------------------------------------------------------------------------------------------|----------------------------------------------------------------------------|-----------------------------------------------------------------------|----------------------------------------------------------------------------------------------------|------------------------------------------|--------------------|----------------------------------------------|
| Thermal mas                                                                                                    | •                                                                                                    | ` '                                                                                                    | P = Cm -                                                                                                    | - TFA) ir                                                                                                    | n kJ/m²K                                                                                                    |                                                                                                    |                                                                                            | Indica                                                                     | tive Value:                                                           | Low                                                                                                    |                                          | 100                | (35)                                         |
| For design asse                                                                                                    | •                                                                                                    | `                                                                                                    |                                                                                                    | ,                                                                                                    |                                                                                                    |                                                                                                    | ecisely the                                                                                | indicative                                                                 | values of                                                             | TMP in Ta                                                                                              | able 1f                                  | 100                |                                              |
| can be used ins                                                                                                    |                                                                                                    |                                                                                                    |                                                                                                    |                                                                                                    |                                                                                                    |                                                                                                    |                                                                                            |                                                                            |                                                                       |                                                                                                    |                                          |                    | _                                            |
| Thermal brid                                                                                                    | •                                                                                                    | •                                                                                                    |                                                                                                    |                                                                                                    | •                                                                                                    | K                                                                                                    |                                                                                            |                                                                            |                                                                       |                                                                                                    |                                          | 15.19              | (36)                                         |
| Total fabric h                                                                                                    | 0 0                                                                                                    | are not kn                                                                                                    | OWII (30) =                                                                                                    | = 0.03 X (3                                                                                                    | 1)                                                                                                    |                                                                                                    |                                                                                            | (33) +                                                                     | (36) =                                                                |                                                                                                    |                                          | 59.82              | (37)                                         |
| Ventilation h                                                                                                    | eat loss ca                                                                                                    | alculated                                                                                                    | l monthly                                                                                                    | y                                                                                                    |                                                                                                    |                                                                                                    |                                                                                            | (38)m                                                                      | = 0.33 × (                                                            | 25)m x (5)                                                                                             |                                          |                    | `                                            |
| Jan                                                                                                    | Feb                                                                                                    | Mar                                                                                                    | Apr                                                                                                    | May                                                                                                    | Jun                                                                                                    | Jul                                                                                                    | Aug                                                                                        | Sep                                                                        | Oct                                                                   | Nov                                                                                                    | Dec                                      |                    |                                              |
| (38)m= 42.85                                                                                                    | 42.61                                                                                                    | 42.36                                                                                                    | 41.22                                                                                                    | 41.01                                                                                                    | 40.02                                                                                                    | 40.02                                                                                                    | 39.83                                                                                      | 40.4                                                                       | 41.01                                                                 | 41.44                                                                                                  | 41.89                                    |                    | (38)                                         |
| Heat transfe                                                                                                    | r coefficie                                                                                                    | nt, W/K                                                                                                    |                                                                                                    |                                                                                                    |                                                                                                    |                                                                                                    |                                                                                            | (39)m                                                                      | = (37) + (3                                                           | 38)m                                                                                                   |                                          | •                  |                                              |
| (39)m= 102.6                                                                                                    | 7 102.42                                                                                                    | 102.18                                                                                                    | 101.04                                                                                                    | 100.83                                                                                                    | 99.83                                                                                                    | 99.83                                                                                                    | 99.65                                                                                      | 100.22                                                                     | 100.83                                                                | 101.26                                                                                                 | 101.71                                   |                    |                                              |
| Heat loss pa                                                                                                    | rameter (I                                                                                                    | HLP), W/                                                                                                    | ′m²K                                                                                                    |                                                                                                    |                                                                                                    |                                                                                                    |                                                                                            |                                                                            | Average =<br>= (39)m ÷                                                | Sum(39) <sub>1.</sub> (4)                                                                              | 12 /12=                                  | 101.04             | (39)                                         |
| (40)m= 1.11                                                                                                    | 1.11                                                                                                    | 1.11                                                                                                    | 1.1                                                                                                    | 1.09                                                                                                    | 1.08                                                                                                    | 1.08                                                                                                    | 1.08                                                                                       | 1.09                                                                       | 1.09                                                                  | 1.1                                                                                                    | 1.1                                      |                    |                                              |
| Number of d                                                                                                    | avs in mo                                                                                                    | nth (Tab                                                                                                    | le 1a)                                                                                                    |                                                                                                    |                                                                                                    | •                                                                                                    | •                                                                                          | ,                                                                          | Average =                                                             | Sum(40) <sub>1</sub> .                                                                                 | 12 /12=                                  | 1.1                | (40)                                         |
| Jan                                                                                                    | <u> </u>                                                                                                    | Mar                                                                                                    | Apr                                                                                                    | May                                                                                                    | Jun                                                                                                    | Jul                                                                                                    | Aug                                                                                        | Sep                                                                        | Oct                                                                   | Nov                                                                                                    | Dec                                      |                    |                                              |
| (41)m= 31                                                                                                    | 28                                                                                                    | 31                                                                                                    | 30                                                                                                    | 31                                                                                                    | 30                                                                                                    | 31                                                                                                    | 31                                                                                         | 30                                                                         | 31                                                                    | 30                                                                                                    | 31                                       |                    | (41)                                         |
|                                                                                                    | •                                                                                                    | !                                                                                                    |                                                                                                    |                                                                                                    |                                                                                                    | !                                                                                                    |                                                                                            |                                                                            |                                                                       |                                                                                                    |                                          |                    |                                              |
| 4. Water he                                                                                                    | eating ene                                                                                                    | rgy requi                                                                                                    | rement:                                                                                                    |                                                                                                    |                                                                                                    |                                                                                                    |                                                                                            |                                                                            |                                                                       |                                                                                                    | kWh/y                                    | ear:               |                                              |
| Assumed oc                                                                                                    |                                                                                                    | N                                                                                                    |                                                                                                    |                                                                                                    |                                                                                                    |                                                                                                    |                                                                                            |                                                                            |                                                                       |                                                                                                    |                                          | 1                  | (40)                                         |
| if TFA £ 13                                                                                                    | 3.9, N = 1                                                                                                    | + 1.76 x                                                                                                    |                                                                                                    | `                                                                                                    | ,                                                                                                    |                                                                                                    | , , <del>-</del>                                                                           | ·                                                                          | ΓFA -13.                                                              |                                                                                                    | 65                                       |                    | (42)                                         |
|                                                                                                    | 3.9, N = 1<br>age hot wa<br>nual average                                                                                                    | ater usaç<br>hot water                                                                                                    | ge in litre                                                                                                    | es per da<br>5% if the o                                                                                                    | ay Vd,av<br>Iwelling is                                                                                                    | erage =<br>designed t                                                                                                    | (25 x N)                                                                                   | + 36                                                                       |                                                                       | 9)                                                                                                    | .22                                      |                    | (42)                                         |
| if TFA £ 1: Annual avera Reduce the annual not more that 1.                                                                                                    | 3.9, N = 1 age hot wanual average 25 litres per                                                                                                    | ater usaç<br>hot water<br>person per                                                                                                    | ge in litre<br>usage by a<br>day (all w                                                                                                   | es per da<br>5% if the d<br>rater use, I                                                                                                    | ay Vd,av<br>welling is<br>hot and co                                                                                       | erage =<br>designed t<br>ld)                                                                                                    | (25 x N)<br>to achieve                                                                     | + 36<br>a water us                                                         | se target o                                                           | 9) 97                                                                                                  | .22                                      | <br> <br>          | , ,                                          |
| if TFA £ 13<br>Annual avera<br>Reduce the ann                                                                                                    | 3.9, N = 1 age hot wanual average 25 litres per                                                                                                    | ater usag<br>hot water<br>person per                                                                                                    | ge in litre<br>usage by a<br>day (all w                                                                                                   | es per da<br>5% if the d<br>rater use, I                                                                                                    | ay Vd,av<br>dwelling is<br>hot and co                                                                                      | erage = designed to                                                                                                    | (25 x N)<br>to achieve                                                                     | + 36                                                                       |                                                                       | 9)                                                                                                    |                                          |                    | , ,                                          |
| if TFA £ 13 Annual avera Reduce the ann not more that 1.                                                                                                    | 3.9, N = 1 age hot wa nual average 25 litres per Feb e in litres per                                                                                                    | ater usag<br>hot water<br>person per                                                                                                    | ge in litre<br>usage by a<br>day (all w                                                                                                   | es per da<br>5% if the d<br>rater use, I                                                                                                    | ay Vd,av<br>dwelling is<br>hot and co                                                                                      | erage = designed to                                                                                                    | (25 x N)<br>to achieve                                                                     | + 36<br>a water us                                                         | se target o                                                           | 9) 97                                                                                                  | .22                                      |                    | , ,                                          |
| if TFA £ 1: Annual avera Reduce the ann not more that 1.  Jan Hot water usag  (44)m= 106.9                                                                                                    | 3.9, N = 1 age hot wa nual average 25 litres per Feb e in litres per 5 103.06                                                                                                    | ater usag<br>hot water<br>person per<br>Mar<br>r day for ea                                                                                                    | ge in litre<br>usage by a<br>day (all w<br>Apr<br>ach month<br>95.28                                                                      | es per da<br>5% if the da<br>vater use, I<br>May<br>Vd,m = fat<br>91.39                                                                                                    | ay Vd,av<br>Iwelling is<br>hot and co<br>Jun<br>ctor from 1                                                                | erage = designed to designed to designed t | (25 x N) to achieve  Aug (43)  91.39                                                       | + 36 a water us  Sep  95.28                                                | Oct  99.17  Fotal = Sur                                               | 9)<br>97<br>Nov<br>103.06<br>m(44) <sub>112</sub> =                                                    | Dec 106.95                               | 1166.69            | , ,                                          |
| if TFA £ 1: Annual avera Reduce the ann not more that 1.  Jan Hot water usag                                                                                                    | 3.9, N = 1 age hot wa nual average 25 litres per Feb e in litres per 5 103.06                                                                                                    | ater usag<br>hot water<br>person per<br>Mar<br>r day for ea                                                                                                    | ge in litre usage by a day (all w Apr ach month 95.28                                                                                     | es per da<br>5% if the da<br>vater use, I<br>May<br>Vd,m = fat<br>91.39                                                                                                    | ay Vd,av<br>fwelling is<br>that and co<br>Jun<br>ctor from<br>87.5                                                         | erage = designed to designed to designed t | (25 x N) to achieve  Aug (43)  91.39                                                       | + 36 a water us  Sep  95.28                                                | Oct  99.17  Fotal = Sur                                               | 9)<br>97<br>Nov<br>103.06<br>m(44) <sub>112</sub> =                                                    | Dec 106.95                               | 1166.69            | (43)                                         |
| if TFA £ 1: Annual avera Reduce the ann not more that 1.  Jan Hot water usag  (44)m= 106.9                                                                                                    | 3.9, N = 1 age hot wanual average 25 litres per Feb e in litres per 5 103.06                                                                                                    | ater usag<br>hot water<br>person per<br>Mar<br>r day for ea                                                                                                    | ge in litre<br>usage by a<br>day (all w<br>Apr<br>ach month<br>95.28                                                                      | es per da<br>5% if the da<br>vater use, I<br>May<br>Vd,m = fat<br>91.39                                                                                                    | ay Vd,av<br>Iwelling is<br>hot and co<br>Jun<br>ctor from 1                                                                | erage = designed to designed to designed t | (25 x N) to achieve  Aug (43)  91.39                                                       | + 36 a water us  Sep  95.28 0 kWh/mon                                      | Oct  99.17  Fotal = Sur th (see Ta                                    | 9)  Nov  103.06  m(44) <sub>112</sub> = ables 1b, 1  141.44                                            | .22<br>Dec<br>106.95<br>c, 1d)           |                    | (43)                                         |
| if TFA £ 1: Annual avera Reduce the ann not more that 1.  Jan Hot water usag  (44)m= 106.9                                                                                                    | 3.9, N = 1 age hot wa nual average 25 litres per Feb e in litres per 5 103.06  of hot water 6 138.71                                                                                            | Mar 99.17                                                                                                    | ge in litre usage by a day (all w  Apr ach month 95.28  culated mo                                                                        | es per da $5\%$ if the $a$ $a$ $a$ $a$ $b$ $a$ $b$ $a$ $a$ $a$ $a$ $a$ $a$ $a$ $a$ $a$ $a$                                                                                                    | ay Vd,av<br>Iwelling is<br>that and co<br>Jun<br>ctor from 1<br>87.5                                                       | erage = designed to designed to designed t | (25 x N) to achieve  Aug (43)  91.39  9Tm / 3600  109.87                                   | + 36 a water us  Sep  95.28 0 kWh/mon                                      | Oct  99.17  Fotal = Sur th (see Ta                                    | 9)  Nov  103.06  m(44) <sub>112</sub> = ables 1b, 1                                                    | .22<br>Dec<br>106.95<br>c, 1d)           | 1166.69<br>1529.71 | (43)                                         |
| if TFA £ 1: Annual avera Reduce the ann not more that 1.  Jan Hot water usag  (44)m= 106.9  Energy content  (45)m= 158.6                                                                                                    | 3.9, N = 1 age hot wa nual average 25 litres per Feb e in litres per 5 103.06  of hot water 6 138.71                                                                                            | Mar 99.17                                                                                                    | ge in litre usage by a day (all w  Apr ach month 95.28  culated mo                                                                        | es per da $5\%$ if the $a$ $a$ $a$ $a$ $b$ $a$ $b$ $a$ $a$ $a$ $a$ $a$ $a$ $a$ $a$ $a$ $a$                                                                                                    | ay Vd,av<br>Iwelling is<br>that and co<br>Jun<br>ctor from 1<br>87.5                                                       | erage = designed to designed to designed t | (25 x N) to achieve  Aug (43)  91.39  9Tm / 3600  109.87                                   | + 36 a water us  Sep  95.28 0 kWh/mon                                      | Oct  99.17  Fotal = Sur th (see Ta                                    | 9)  Nov  103.06  m(44) <sub>112</sub> = ables 1b, 1  141.44                                            | .22<br>Dec<br>106.95<br>c, 1d)           |                    | (43)                                         |
| if TFA £ 1: Annual avera Reduce the ann not more that 1.  Jan Hot water usag  (44)m= 106.9  Energy content  (45)m= 158.6  If instantaneous  (46)m= 23.79  Water storage                                                                        | 3.9, N = 1 age hot wa nual average 25 litres per Feb e in litres per 5 103.06  of hot water 6 138.71  s water heati 9 20.81 ge loss:                                                            | Mar r day for ea  99.17  used - cale 143.14  ng at point 21.47                                                                                                    | ge in litre usage by a day (all w Apr ach month 95.28  culated mo 124.79  of use (no                                                      | es per da 5% if the a rater use, I May Vd,m = fa 91.39 onthly = 4. 119.74 o hot water 17.96                                                                                                    | ay Vd,av<br>Iwelling is<br>hot and co<br>Jun<br>ctor from 1<br>87.5<br>190 x Vd,r<br>103.33<br>r storage),                 | erage = designed to ld)  Jul Table 1c x  87.5  m x nm x E  95.75  enter 0 in  14.36                                                                                                    | (25 x N) to achieve  Aug (43)  91.39  07m / 3600  109.87  boxes (46)  16.48                | + 36 a water us  Sep  95.28  0 kWh/mon  111.18  1 to (61)  16.68           | Oct  99.17  Fotal = Sur  129.57  Fotal = Sur  19.44                   | 9)  Nov  103.06  m(44) <sub>112</sub> =  ables 1b, 1  141.44  m(45) <sub>112</sub> =                   | .22<br>Dec<br>106.95<br>c, 1d)<br>153.59 |                    | (43)<br>(44)<br>(45)                         |
| if TFA £ 1: Annual avera Reduce the ann not more that 1.  Jan Hot water usag  (44)m= 106.9  Energy content  (45)m= 158.6  If instantaneous  (46)m= 23.79  Water storage Storage volu                                                           | 3.9, N = 1 age hot wa aual average 25 litres per Feb e in litres per 5 103.06  of hot water 6 138.71  s water heati 9 20.81 ge loss: Ime (litres)                                               | Mar r day for ea 99.17  used - calc 143.14  ng at point 21.47                                                                                                    | ge in litre usage by a day (all w  Apr ach month 95.28  culated mo 124.79  of use (no                                                     | es per da 5% if the of sater use, I May Vd,m = far 91.39 onthly = 4. 119.74 o hot water 17.96 olar or W                                                                                                    | ay Vd,av<br>Iwelling is<br>that and co<br>Jun<br>ctor from 1<br>87.5<br>190 x Vd,r<br>103.33<br>r storage),<br>15.5        | erage = designed to designed to designed t | (25 x N) to achieve  Aug (43)  91.39  07m / 3600  109.87  boxes (46)  16.48  within sa     | + 36 a water us  Sep  95.28  0 kWh/mon  111.18  1 to (61)  16.68           | Oct  99.17  Fotal = Sur  129.57  Fotal = Sur  19.44                   | 9)  Nov  103.06  m(44) <sub>112</sub> = ables 1b, 1  141.44  m(45) <sub>112</sub> = 21.22              | .22<br>Dec<br>106.95<br>c, 1d)<br>153.59 |                    | (43)<br>(44)<br>(45)                         |
| if TFA £ 1: Annual avera Reduce the ann not more that 1.  Jan Hot water usage (44)m= 106.9  Energy content (45)m= 158.6  If instantaneous (46)m= 23.75 Water storage Storage volu If community Otherwise if                                    | 3.9, N = 1 age hot wa nual average 25 litres per Feb e in litres per 5 103.06  of hot water 6 138.71  s water heati 9 20.81 ge loss: Ime (litres) y heating a no stored                         | ater usage hot water person per Mar r day for early 143.14  Ing at point 21.47  including and no tage hot water water and no tage hot water water wate | ge in litre usage by a day (all w  Apr ach month 95.28  culated mo 124.79  of use (no 18.72  ag any so ank in dw                          | es per da 5% if the of 5% if the of 5% if th | ay Vd,av lwelling is hot and co  Jun ctor from 87.5  190 x Vd,r  103.33  r storage),  15.5  /WHRS                          | erage = designed to designed to designed t | (25 x N) to achieve  Aug (43)  91.39  7m / 3600  109.87  boxes (46)  16.48  within sa (47) | + 36 a water us  Sep  95.28  0 kWh/mon  111.18  1 to (61)  16.68  ame vess | Oct  99.17  Total = Sunth (see Tail 129.57)  Total = Sunth 19.44  Sel | 9)  Nov  103.06  m(44) <sub>112</sub> = sbles 1b, 1  141.44  m(45) <sub>112</sub> = 21.22              | .22<br>Dec<br>106.95<br>c, 1d)<br>153.59 |                    | (43)<br>(44)<br>(45)<br>(46)                 |
| if TFA £ 1: Annual avera Reduce the ann not more that 1:  Jan Hot water usage  (44)m= 106.9  Energy content  (45)m= 158.6  If instantaneous  (46)m= 23.75  Water storage Storage volu  If community                                            | 3.9, N = 1 age hot wa aual average 25 litres per a Feb e in litres per 5 103.06  of hot water 6 138.71  a water heatif 9 20.81 ge loss: Ime (litres) y heating a no stored ge loss:             | Mar r day for ear 143.14  199.17  143.14  199.17  143.14  199.17                                                                                                    | ge in litre usage by a day (all w  Apr ach month 95.28  culated mo 124.79  of use (no 18.72  ag any so nk in dw er (this in               | es per da 5% if the o rater use, I  May  Vd,m = far  91.39  onthly = 4.  119.74  o hot water  17.96  olar or W velling, e acludes i                                                                                                    | ay Vd,av Iwelling is that and co  Jun ctor from 1  87.5  190 x Vd,r  103.33  r storage),  15.5  /WHRS  Inter 110 Instantar | erage = designed to designed to designed t | (25 x N) to achieve  Aug (43)  91.39  7m / 3600  109.87  boxes (46)  16.48  within sa (47) | + 36 a water us  Sep  95.28  0 kWh/mon  111.18  1 to (61)  16.68  ame vess | Oct  99.17  Total = Sunth (see Tail 129.57)  Total = Sunth 19.44  Sel | 9)  Nov  103.06  m(44) <sub>112</sub> = sbles 1b, 1  141.44  m(45) <sub>112</sub> = 21.22              | .22<br>Dec<br>106.95<br>c, 1d)<br>153.59 |                    | (43)<br>(44)<br>(45)<br>(46)                 |
| if TFA £ 1: Annual avera Reduce the ann not more that 1.  Jan Hot water usag  (44)m= 106.9  Energy content  (45)m= 158.6  If instantaneous  (46)m= 23.79  Water storag  Storage volu  If community Otherwise if Water storag                   | 3.9, N = 1 age hot wa nual average 25 litres per Feb e in litres per 5 103.06  of hot water 6 138.71  s water heating 9 20.81 ge loss: Ime (litres) 7 heating a no stored ge loss: acturer's de | Mar r day for ear 143.14  143.14  199.17  143.14  199.17  143.14  199.17  143.14  199.17                                                                                                    | ge in litre usage by a day (all w  Apr ach month 95.28  culated mo 124.79  of use (no 18.72  ag any so ank in dw er (this in              | es per da 5% if the o rater use, I  May  Vd,m = far  91.39  onthly = 4.  119.74  o hot water  17.96  olar or W velling, e acludes i                                                                                                    | ay Vd,av Iwelling is that and co  Jun ctor from 1  87.5  190 x Vd,r  103.33  r storage),  15.5  /WHRS  Inter 110 Instantar | erage = designed to ld)  Jul Table 1c x  87.5  m x nm x E  95.75  enter 0 in  14.36  storage 0 litres in neous co                                                                                                    | (25 x N) to achieve  Aug (43)  91.39  7m / 3600  109.87  boxes (46)  16.48  within sa (47) | + 36 a water us  Sep  95.28  0 kWh/mon  111.18  1 to (61)  16.68  ame vess | Oct  99.17  Total = Sunth (see Tail 129.57)  Total = Sunth 19.44  Sel | 9)  Nov  103.06  m(44) <sub>112</sub> = 10bles 1b, 1  141.44  m(45) <sub>112</sub> = 21.22             | .22  Dec  106.95  c, 1d)  153.59  23.04  |                    | (43)<br>(44)<br>(45)<br>(46)<br>(47)         |
| if TFA £ 1: Annual avera Reduce the ann not more that 1.  Jan Hot water usag  (44)m= 106.9  Energy content  (45)m= 158.6  If instantaneous  (46)m= 23.75  Water storag  Storage volution  If community Otherwise if Water storag  a) If manufa | 3.9, N = 1 age hot wa aual average 25 litres per 1                                                                                                    | ater usage hot water person per Mar r day for ea 99.17  used - calcate 143.14  ing at point 21.47  including and no talcate 143.14  ceclared learn Table                                                                                                    | ge in litre usage by a day (all w  Apr ach month 95.28  culated mo 124.79  of use (no 18.72  ag any so ank in dw er (this in oss facto 2b | es per da 5% if the of the of  | ay Vd,av Iwelling is that and co  Jun ctor from 1  87.5  190 x Vd,r  103.33  r storage),  15.5  /WHRS  Inter 110 Instantar | erage = designed to designed to designed t | (25 x N) to achieve  Aug (43)  91.39  7m / 3600  109.87  boxes (46)  16.48  within sa (47) | + 36 a water us  Sep  95.28  0 kWh/mon  111.18  16.68  ame vess ers) ente  | Oct  99.17  Total = Sunth (see Tail 129.57)  Total = Sunth 19.44  Sel | 9)  Nov  103.06  m(44) <sub>112</sub> =  ables 1b, 1  141.44  m(45) <sub>112</sub> =  21.22  47)  1  0 | Dec  106.95  c, 1d)  153.59  23.04       |                    | (43)<br>(44)<br>(45)<br>(46)<br>(47)<br>(48) |

| Hot water storage loss fact                                                                                                    | or from Tab                                                                                                    | le 2 (kWh                                                                                                    | /litre/da                                                                   | ıy)                                                                                                    |                                                                                                    |                                                                 |                                                    |                                                                             | 0                                                                |                      | (51)                                         |
|----------------------------------------------------------------------------------------------------|----------------------------------------------------------------------------------------------------|----------------------------------------------------------------------------------------------------|-----------------------------------------------------------------------------|----------------------------------------------------------------------------------------------------|----------------------------------------------------------------------------------------------------|-----------------------------------------------------------------|----------------------------------------------------|-----------------------------------------------------------------------------|------------------------------------------------------------------|----------------------|----------------------------------------------|
| If community heating see s                                                                                                    |                                                                                                    |                                                                                                    |                                                                             |                                                                                                    |                                                                                                    |                                                                 |                                                    |                                                                             |                                                                  | 1                    |                                              |
| Volume factor from Table 2                                                                                                    |                                                                                                    |                                                                                                    |                                                                             |                                                                                                    |                                                                                                    |                                                                 |                                                    |                                                                             | 0                                                                |                      | (52)                                         |
| Temperature factor from Ta                                                                                                    |                                                                                                    |                                                                                                    |                                                                             |                                                                                                    |                                                                                                    |                                                                 |                                                    |                                                                             | 0                                                                |                      | (53)                                         |
| Energy lost from water stor                                                                                                    | age, kWh/y                                                                                                    | ear                                                                                                    |                                                                             |                                                                                                    | (47) x (51)                                                                                                    | x (52) x (                                                      | 53) =                                              |                                                                             | 0                                                                |                      | (54)                                         |
| Enter (50) or (54) in (55)                                                                                                    |                                                                                                    |                                                                                                    |                                                                             |                                                                                                    |                                                                                                    |                                                                 |                                                    | 0.                                                                          | .71                                                              |                      | (55)                                         |
| Water storage loss calculate                                                                                                    | ed for each                                                                                                    | month                                                                                                    |                                                                             |                                                                                                    | ((56)m = (                                                                                                    | 55) × (41)r                                                     | m                                                  |                                                                             |                                                                  |                      |                                              |
| (56)m= 22.1 19.96 22                                                                                                    | .1 21.38                                                                                                    | 22.1                                                                                                    | 21.38                                                                       | 22.1                                                                                                    | 22.1                                                                                                    | 21.38                                                           | 22.1                                               | 21.38                                                                       | 22.1                                                             |                      | (56)                                         |
| If cylinder contains dedicated sola                                                                                                    | r storage, (57)                                                                                                    | m = (56)m x                                                                                                    | c [(50) — (                                                                 | H11)] ÷ (5                                                                                                    | 0), else (5                                                                                                    | 7)m = (56)                                                      | m where (                                          | H11) is fro                                                                 | m Append                                                         | ix H                 |                                              |
| (57)m= 22.1 19.96 22                                                                                                    | .1 21.38                                                                                                    | 22.1                                                                                                    | 21.38                                                                       | 22.1                                                                                                    | 22.1                                                                                                    | 21.38                                                           | 22.1                                               | 21.38                                                                       | 22.1                                                             |                      | (57)                                         |
| Primary circuit loss (annua                                                                                                    | ) from Table                                                                                                    | e 3                                                                                                    |                                                                             |                                                                                                    |                                                                                                    |                                                                 |                                                    |                                                                             | 0                                                                |                      | (58)                                         |
| Primary circuit loss calcula                                                                                                    | ,                                                                                                    |                                                                                                    | 59)m = (                                                                    | (58) ÷ 36                                                                                                    | 5 × (41)                                                                                                    | m                                                               |                                                    |                                                                             |                                                                  | '                    |                                              |
| (modified by factor from                                                                                                    | Table H5 if t                                                                                                    | here is so                                                                                                    | olar wat                                                                    | er heatir                                                                                                    | ng and a                                                                                                    | cylinde                                                         | r thermo                                           | stat)                                                                       |                                                                  |                      |                                              |
| (59)m= 23.26 21.01 23.                                                                                                    | 26 22.51                                                                                                    | 23.26                                                                                                    | 22.51                                                                       | 23.26                                                                                                    | 23.26                                                                                                    | 22.51                                                           | 23.26                                              | 22.51                                                                       | 23.26                                                            |                      | (59)                                         |
| Combi loss calculated for e                                                                                                    | ach month                                                                                                    | (61)m = (6                                                                                                    | 60) ÷ 36                                                                    | 65 × (41)                                                                                                    | ım                                                                                                    |                                                                 |                                                    |                                                                             |                                                                  |                      |                                              |
| (61)m= 0 0 0                                                                                                    |                                                                                                    | 0                                                                                                    | 0                                                                           | 0                                                                                                    | 0                                                                                                    | 0                                                               | 0                                                  | 0                                                                           | 0                                                                |                      | (61)                                         |
| Total heat required for water                                                                                                    | er heating c                                                                                                    | alculated t                                                                                                    | for each                                                                    | h month                                                                                                    | (62)m –                                                                                                    | 0.85 🗸 (                                                        | <br>′45)m ±                                        | (46)m ±                                                                     | (57)m ±                                                          | l<br>(59)m + (61)m   |                                              |
| (62)m= 203.96 179.68 188                                                                                                    | <u>_</u> _                                                                                                    |                                                                                                    | 147.22                                                                      | 141.11                                                                                                    | 155.23                                                                                                    | 155.08                                                          | 174.93                                             | 185.34                                                                      | 198.95                                                           | (33)11 1 (31)111<br> | (62)                                         |
| Solar DHW input calculated using                                                                                                    |                                                                                                    |                                                                                                    |                                                                             | L                                                                                                    |                                                                                                    |                                                                 |                                                    | l                                                                           |                                                                  |                      | (02)                                         |
| (add additional lines if FGH                                                                                                    |                                                                                                    |                                                                                                    |                                                                             |                                                                                                    |                                                                                                    |                                                                 | CONTINUE                                           | ion to wate                                                                 | er rieatirig)                                                    |                      |                                              |
| $\begin{array}{c ccccccccccccccccccccccccccccccccccc$                                                                                                    |                                                                                                    | 0 1                                                                                                    | 0                                                                           | 0 0                                                                                                    | 0                                                                                                    | 0                                                               | 0                                                  | 0                                                                           | 0                                                                |                      | (63)                                         |
| Output from water heater                                                                                                    | ,   •                                                                                                    | <u> </u>                                                                                                    | 0                                                                           |                                                                                                    | U                                                                                                    | U U                                                             | U                                                  |                                                                             |                                                                  |                      | (00)                                         |
| Output from water fleater                                                                                                    |                                                                                                    |                                                                                                    |                                                                             |                                                                                                    |                                                                                                    |                                                                 |                                                    |                                                                             |                                                                  |                      |                                              |
| (64)m= 203.96 179.68 189                                                                                                    | 3.5 168.60                                                                                                    | 165.1                                                                                                    | 1/7 22                                                                      | 1/1 11                                                                                                    | 155 23                                                                                                    | 155.08                                                          | 17/ 03                                             | 185 34                                                                      | 108 05                                                           |                      |                                              |
| (64)m= 203.96 179.68 188                                                                                                    | 3.5 168.69                                                                                                    | 165.1                                                                                                    | 147.22                                                                      | 141.11                                                                                                    | 155.23                                                                                                    | 155.08                                                          | 174.93                                             | 185.34                                                                      | 198.95                                                           | 2063.78              | 7(64)                                        |
|                                                                                                    |                                                                                                    | l L                                                                                                    |                                                                             |                                                                                                    | Outp                                                                                                    | out from wa                                                     | ater heate                                         | l<br>r (annual)₁                                                            | 12                                                               | 2063.78              | (64)                                         |
| Heat gains from water heat                                                                                                    | ting, kWh/m                                                                                                    | onth 0.25                                                                                                    | ´ [0.85                                                                     | × (45)m                                                                                                    | Outp<br>+ (61)m                                                                                                | out from wa                                                     | ater heater                                        | l<br>r (annual)₁<br>+ (57)m                                                 | + (59)m                                                          |                      | <b>_</b>                                     |
| Heat gains from water heat (65)m= 89.02 78.9 83.                                                                                                    | ting, kWh/m                                                                                                    | onth 0.25                                                                                                    | ´[0.85                                                                      | × (45)m                                                                                                    | Outp<br>+ (61)m<br>72.82                                                                                       | out from wa<br>n] + 0.8 x<br>72.09                              | ater heater<br>( [(46)m<br>79.37                   | r (annual)₁<br>+ (57)m<br>82.15                                             | + (59)m<br>87.36                                                 | ]                    | (64)<br>(65)                                 |
| Heat gains from water heat                                                                                                    | ting, kWh/m                                                                                                    | onth 0.25                                                                                                    | ´[0.85                                                                      | × (45)m                                                                                                    | Outp<br>+ (61)m<br>72.82                                                                                       | out from wa<br>n] + 0.8 x<br>72.09                              | ater heater<br>( [(46)m<br>79.37                   | r (annual)₁<br>+ (57)m<br>82.15                                             | + (59)m<br>87.36                                                 | ]                    | <b>_</b>                                     |
| Heat gains from water heat (65)m= 89.02 78.9 83.                                                                                                    | ing, kWh/me<br>88 76.61<br>ion of (65)m                                                                                                    | onth 0.25                                                                                                    | ´[0.85                                                                      | × (45)m                                                                                                    | Outp<br>+ (61)m<br>72.82                                                                                       | out from wa<br>n] + 0.8 x<br>72.09                              | ater heater<br>( [(46)m<br>79.37                   | r (annual)₁<br>+ (57)m<br>82.15                                             | + (59)m<br>87.36                                                 | ]                    | <b>_</b>                                     |
| Heat gains from water heat (65)m= 89.02 78.9 83. include (57)m in calculat                                                                                                    | 76.61 tion of (65)m                                                                                                    | onth 0.25                                                                                                    | ´[0.85                                                                      | × (45)m                                                                                                    | Outp<br>+ (61)m<br>72.82                                                                                       | out from wa<br>n] + 0.8 x<br>72.09                              | ater heater<br>( [(46)m<br>79.37                   | r (annual)₁<br>+ (57)m<br>82.15                                             | + (59)m<br>87.36                                                 | ]                    | <b>_</b>                                     |
| Heat gains from water heat (65)m= 89.02 78.9 83. include (57)m in calculat  5. Internal gains (see Tab. Metabolic gains (Table 5),                                                                                                    | 76.61 tion of (65)m                                                                                                    | onth 0.25                                                                                                    | ´[0.85                                                                      | × (45)m                                                                                                    | Outp<br>+ (61)m<br>72.82                                                                                       | out from wa<br>n] + 0.8 x<br>72.09                              | ater heater<br>( [(46)m<br>79.37                   | r (annual)₁<br>+ (57)m<br>82.15                                             | + (59)m<br>87.36                                                 | ]                    | <b>_</b>                                     |
| Heat gains from water heat (65)m= 89.02 78.9 83. include (57)m in calculat  5. Internal gains (see Tab. Metabolic gains (Table 5),                                                                                                    | ing, kWh/me 88 76.61 ion of (65)m ble 5 and 5a Watts lar Apr                                                                                                    | onth 0.25 76.1 only if cy ):                                                                                         | ' [0.85<br>69.47<br>rlinder is                                              | × (45)m<br>68.12<br>s in the o                                                                                    | Outp<br>+ (61)m<br>72.82<br>dwelling                                                                           | out from wa<br>n] + 0.8 x<br>72.09<br>or hot w                  | ter heater<br>( [(46)m<br>79.37<br>ater is fr      | + (57)m<br>82.15<br>om com                                                  | + (59)m<br>87.36<br>munity h                                     | ]                    | <b>_</b>                                     |
| Heat gains from water heat (65)m= 89.02 78.9 83.  include (57)m in calculat  5. Internal gains (see Tab.  Metabolic gains (Table 5),  Jan Feb M                                                                                                    | ting, kWh/me<br>88 76.61<br>ion of (65)m<br>ble 5 and 5a<br>Watts<br>lar Apr                                                                                                    | onth 0.25 76.1 only if cy ): May 159.22                                                                              | ' [0.85<br>69.47<br>'linder is<br>Jun<br>159.22                             | x (45)m<br>68.12<br>s in the o                                                                                    | Outp<br>+ (61)m<br>72.82<br>dwelling<br>Aug<br>159.22                                                          | out from wa<br>n] + 0.8 x<br>72.09<br>or hot w<br>Sep<br>159.22 | reater heater<br>( [(46)m<br>79.37<br>ater is fr   | + (57)m<br>82.15<br>om com                                                  | + (59)m<br>87.36<br>munity h                                     | ]                    | (65)                                         |
| Heat gains from water heat (65)m= 89.02 78.9 83. include (57)m in calculat  5. Internal gains (see Table 5),  Metabolic gains (Table 5),  Jan Feb M (66)m= 159.22 159.22 159                                                                                                    | ting, kWh/me<br>88 76.61<br>ion of (65)m<br>ole 5 and 5a<br>Watts<br>lar Apr<br>.22 159.22                                                                                      | onth 0.25 76.1 only if cy ): May 159.22                                                                              | ' [0.85<br>69.47<br>'linder is<br>Jun<br>159.22                             | x (45)m<br>68.12<br>s in the o                                                                                    | Outp<br>+ (61)m<br>72.82<br>dwelling<br>Aug<br>159.22                                                          | out from wa<br>n] + 0.8 x<br>72.09<br>or hot w<br>Sep<br>159.22 | reater heater<br>( [(46)m<br>79.37<br>ater is fr   | + (57)m<br>82.15<br>om com                                                  | + (59)m<br>87.36<br>munity h                                     | ]                    | (65)                                         |
| Heat gains from water heat (65)m= 89.02 78.9 83. include (57)m in calculat  5. Internal gains (see Tab. Metabolic gains (Table 5), Jan Feb M (66)m= 159.22 159.22 159.                                                                                                    | ting, kWh/me 88 76.61 ion of (65)m ble 5 and 5a Watts lar Apr .22 159.22 n Appendix 77 32.38                                                                                    | onth 0.25  76.1  only if cy ):  May  159.22  L, equation 24.2                                                        | Jun<br>159.22<br>on L9 or<br>20.43                                          | x (45)m<br>68.12<br>s in the o<br>Jul<br>159.22<br>r L9a), a<br>22.08                                             | Outp<br>+ (61)m<br>72.82<br>dwelling<br>Aug<br>159.22<br>lso see                                               | sep<br>159.22<br>Table 5                                        | oter heater  (46)m  79.37  ater is fr  Oct  159.22 | (annual) <sub>1</sub> + (57)m<br>82.15<br>om com<br>Nov<br>159.22           | + (59)m<br>87.36<br>munity h<br>Dec<br>159.22                    | ]                    | (65)                                         |
| Heat gains from water heat  (65)m=                                                                                                    | ting, kWh/me 88 76.61 ion of (65)m ble 5 and 5a Watts lar Apr 1.22 159.22 n Appendix 77 32.38 ed in Append                                                                      | onth 0.25 76.1 only if cy ): May 159.22 L, equatic 24.2 dix L, equ                                                   | Jun<br>159.22<br>on L9 or<br>20.43                                          | x (45)m<br>68.12<br>s in the o<br>Jul<br>159.22<br>r L9a), a<br>22.08                                             | Outp<br>+ (61)m<br>72.82<br>dwelling<br>Aug<br>159.22<br>lso see                                               | sep<br>159.22<br>Table 5                                        | oter heater  (46)m  79.37  ater is fr  Oct  159.22 | (annual) <sub>1</sub> + (57)m<br>82.15<br>om com<br>Nov<br>159.22           | + (59)m<br>87.36<br>munity h<br>Dec<br>159.22                    | ]                    | (65)                                         |
| Heat gains from water heat (65)m=  89.02  78.9  83. include (57)m in calculat  5. Internal gains (see Tab Metabolic gains (Table 5),                                                                                                    | ting, kWh/me 88 76.61 ion of (65)m ble 5 and 5a Watts lar Apr 1.22 159.22 n Appendix 77 32.38 ed in Appendi 1.85 336.67                                                         | onth 0.25  76.1  only if cy ):  May  159.22  L, equatic  24.2  dix L, equ                                            | Jun<br>159.22<br>on L9 or<br>20.43<br>action L                              | x (45)m<br>68.12<br>s in the o<br>Jul<br>159.22<br>r L9a), a<br>22.08<br>13 or L1:<br>271.25                      | Outp<br>+ (61)m<br>72.82<br>dwelling<br>159.22<br>lso see<br>28.7<br>3a), also<br>267.49                       | Sep 159.22 Table 5 38.52 see Tal 276.97                         | Oct 159.22 48.91 ble 5 297.15                      | (annual) <sub>1</sub> + (57)m<br>82.15<br>om com<br>Nov<br>159.22           | + (59)m<br>87.36<br>munity h<br>Dec<br>159.22                    | ]                    | (65)<br>(66)<br>(67)                         |
| Heat gains from water heat  (65)m= 89.02 78.9 83.  include (57)m in calculat  5. Internal gains (see Table 5),  Jan Feb M  (66)m= 159.22 159.22 159.  Lighting gains (calculated i (67)m= 59.21 52.59 42.  Appliances gains (calculated i (68)m= 362.57 366.34 356.                                                                                                    | ting, kWh/me 88 76.61 fon of (65)m ble 5 and 5a Watts lar Apr .22 159.22 n Appendix 77 32.38 ed in Appendix .85 336.67 n Appendix                                               | onth 0.25 76.1 only if cy ):  May 159.22 L, equatic 24.2 dix L, equ 311.19 L, equatic                                | Jun<br>159.22<br>on L9 or<br>20.43<br>action L <sup>2</sup><br>287.25       | x (45)m<br>68.12<br>s in the o<br>Jul<br>159.22<br>r L9a), a<br>22.08<br>13 or L1:<br>271.25<br>or L15a)          | Outp<br>+ (61)m<br>72.82<br>dwelling<br>159.22<br>lso see 28.7<br>3a), also<br>267.49                          | Sep<br>159.22<br>Table 5<br>38.52<br>see Table<br>276.97        | Oct 159.22 48.91 ble 5 297.15                      | (annual),<br>+ (57)m<br>82.15<br>om com<br>Nov<br>159.22<br>57.09           | + (59)m<br>87.36<br>munity h<br>Dec<br>159.22<br>60.86           | ]                    | (65)<br>(66)<br>(67)                         |
| Heat gains from water heat  (65)m=                                                                                                    | ting, kWh/me 88 76.61 fon of (65)m ble 5 and 5a Watts lar Apr 1.22 159.22 n Appendix 77 32.38 ed in Appendix 85 336.67 n Appendix 58 53.58                                      | onth 0.25  76.1  only if cy ):  May  159.22  L, equatic  24.2  dix L, equ                                            | Jun<br>159.22<br>on L9 or<br>20.43<br>action L                              | x (45)m<br>68.12<br>s in the o<br>Jul<br>159.22<br>r L9a), a<br>22.08<br>13 or L1:<br>271.25                      | Outp<br>+ (61)m<br>72.82<br>dwelling<br>159.22<br>lso see<br>28.7<br>3a), also<br>267.49                       | Sep 159.22 Table 5 38.52 see Tal 276.97                         | Oct 159.22 48.91 ble 5 297.15                      | (annual) <sub>1</sub> + (57)m<br>82.15<br>om com<br>Nov<br>159.22           | + (59)m<br>87.36<br>munity h<br>Dec<br>159.22                    | ]                    | (65)<br>(66)<br>(67)<br>(68)                 |
| Heat gains from water heat  (65)m= 89.02 78.9 83.  include (57)m in calculat  5. Internal gains (see Tab  Metabolic gains (Table 5),  Jan Feb M  (66)m= 159.22 159.22 159  Lighting gains (calculated i  (67)m= 59.21 52.59 42.  Appliances gains (calculated i  (68)m= 362.57 366.34 356  Cooking gains (calculated i  (69)m= 53.58 53.58 53.  Pumps and fans gains (Tal                                                      | ting, kWh/me 88 76.61 tion of (65)m tole 5 and 5a Watts lar Apr 1.22 159.22 n Appendix 77 32.38 ed in Appendix 85 336.67 n Appendix 58 53.58 tole 5a)                           | onth 0.25  76.1 only if cy ):  May 159.22 L, equatic 24.2 dix L, equ 311.19 L, equatic 53.58                         | Jun<br>159.22<br>on L9 or<br>20.43<br>lation L<br>287.25<br>on L15<br>53.58 | x (45)m<br>68.12<br>s in the of<br>Jul<br>159.22<br>r L9a), a<br>22.08<br>13 or L1<br>271.25<br>or L15a)<br>53.58 | Outp<br>+ (61)m<br>72.82<br>dwelling<br>159.22<br>lso see<br>28.7<br>3a), also<br>267.49<br>, also se<br>53.58 | Sep 159.22 Table 5 38.52 see Tal 276.97 ee Table 53.58          | Oct 159.22 48.91 ble 5 297.15 5 53.58              | (annual) <sub>1</sub> + (57)m<br>82.15<br>om com<br>Nov<br>159.22<br>57.09  | + (59)m<br>87.36<br>munity h<br>Dec<br>159.22<br>60.86           | ]                    | (65)<br>(66)<br>(67)<br>(68)                 |
| Heat gains from water heat  (65)m= 89.02 78.9 83.  include (57)m in calculat  5. Internal gains (see Tab  Metabolic gains (Table 5),  Jan Feb M  (66)m= 159.22 159.22 159.  Lighting gains (calculated i  (67)m= 59.21 52.59 42.  Appliances gains (calculated i  (68)m= 362.57 366.34 356  Cooking gains (calculated i  (69)m= 53.58 53.58 53.  Pumps and fans gains (Tab  (70)m= 3 3 3                                       | ting, kWh/me 88 76.61 fon of (65)m ble 5 and 5a Watts lar Apr 1.22 159.22 n Appendix 77 32.38 ed in Appendix 1.85 336.67 n Appendix 58 53.58 ble 5a) 3 3                        | onth 0.25 76.1 only if cy ):  May 159.22 L, equatic 24.2 dix L, equ 311.19 L, equatic 53.58                          | Jun<br>159.22<br>on L9 or<br>20.43<br>action L<br>287.25<br>on L15<br>53.58 | x (45)m<br>68.12<br>s in the o<br>Jul<br>159.22<br>r L9a), a<br>22.08<br>13 or L1:<br>271.25<br>or L15a)          | Outp<br>+ (61)m<br>72.82<br>dwelling<br>159.22<br>lso see 28.7<br>3a), also<br>267.49                          | Sep<br>159.22<br>Table 5<br>38.52<br>see Table<br>276.97        | Oct 159.22 48.91 ble 5 297.15                      | (annual),<br>+ (57)m<br>82.15<br>om com<br>Nov<br>159.22<br>57.09           | + (59)m<br>87.36<br>munity h<br>Dec<br>159.22<br>60.86           | ]                    | (65)<br>(66)<br>(67)<br>(68)<br>(69)         |
| Heat gains from water heat  (65)m= 89.02 78.9 83.  include (57)m in calculat  5. Internal gains (see Tab  Metabolic gains (Table 5),  Jan Feb M  (66)m= 159.22 159.22 159  Lighting gains (calculated i  (67)m= 59.21 52.59 42.  Appliances gains (calculated i  (68)m= 362.57 366.34 356  Cooking gains (calculated i  (69)m= 53.58 53.58 53.  Pumps and fans gains (Tab  (70)m= 3 3 3 3  Losses e.g. evaporation (necessity) | ting, kWh/me 88                                                                                                    | onth 0.25  76.1  only if cy ):  May  159.22  L, equation 24.2  dix L, equation 311.19  L, equation 53.58   as (Table | Jun<br>159.22<br>on L9 or<br>20.43<br>ration L<br>287.25<br>on L15<br>53.58 | x (45)m<br>68.12<br>s in the o<br>Jul<br>159.22<br>r L9a), a<br>22.08<br>13 or L1:<br>271.25<br>or L15a)<br>53.58 | Outp<br>+ (61)m<br>72.82<br>dwelling<br>159.22<br>lso see 28.7<br>3a), also<br>267.49<br>, also se<br>53.58    | Sep 159.22 Table 5 38.52 see Tal 276.97 ee Table 53.58          | oter heater ( [(46)m                               | (annual),<br>+ (57)m<br>82.15<br>om com<br>Nov<br>159.22<br>57.09<br>322.63 | + (59)m<br>87.36<br>munity h<br>Dec<br>159.22<br>60.86<br>346.58 | ]                    | (65)<br>(66)<br>(67)<br>(68)<br>(69)<br>(70) |
| Heat gains from water heat  (65)m=                                                                                                    | ting, kWh/me 88                                                                                                    | onth 0.25  76.1  only if cy ):  May  159.22  L, equation 24.2  dix L, equation 311.19  L, equation 53.58   as (Table | Jun<br>159.22<br>on L9 or<br>20.43<br>action L<br>287.25<br>on L15<br>53.58 | x (45)m<br>68.12<br>s in the of<br>Jul<br>159.22<br>r L9a), a<br>22.08<br>13 or L1<br>271.25<br>or L15a)<br>53.58 | Outp<br>+ (61)m<br>72.82<br>dwelling<br>159.22<br>lso see<br>28.7<br>3a), also<br>267.49<br>, also se<br>53.58 | Sep 159.22 Table 5 38.52 see Tal 276.97 ee Table 53.58          | Oct 159.22 48.91 ble 5 297.15 5 53.58              | (annual) <sub>1</sub> + (57)m<br>82.15<br>om com<br>Nov<br>159.22<br>57.09  | + (59)m<br>87.36<br>munity h<br>Dec<br>159.22<br>60.86           | ]                    | (65)<br>(66)<br>(67)<br>(68)<br>(69)         |
| Heat gains from water heat  (65)m= 89.02 78.9 83.  include (57)m in calculat  5. Internal gains (see Tab  Metabolic gains (Table 5),  Jan Feb M  (66)m= 159.22 159.22 159  Lighting gains (calculated i  (67)m= 59.21 52.59 42.  Appliances gains (calculated i  (68)m= 362.57 366.34 356  Cooking gains (calculated i  (69)m= 53.58 53.58 53.  Pumps and fans gains (Tab  (70)m= 3 3 3 3  Losses e.g. evaporation (necessity) | ting, kWh/me 88 76.61 ion of (65)m ble 5 and 5a Watts lar Apr .22 159.22 n Appendix .77 32.38 ed in Appendix .85 336.67 n Appendix 58 53.58 ble 5a) 3 egative valu 5.15 -106.15 | onth 0.25  76.1  only if cy ):  May  159.22  L, equation 24.2  dix L, equation 311.19  L, equation 53.58   as (Table | Jun<br>159.22<br>on L9 or<br>20.43<br>ration L<br>287.25<br>on L15<br>53.58 | x (45)m<br>68.12<br>s in the o<br>Jul<br>159.22<br>r L9a), a<br>22.08<br>13 or L1:<br>271.25<br>or L15a)<br>53.58 | Outp<br>+ (61)m<br>72.82<br>dwelling<br>159.22<br>lso see 28.7<br>3a), also<br>267.49<br>, also se<br>53.58    | Sep 159.22 Table 5 38.52 see Tal 276.97 ee Table 53.58          | oter heater ( [(46)m                               | (annual),<br>+ (57)m<br>82.15<br>om com<br>Nov<br>159.22<br>57.09<br>322.63 | + (59)m<br>87.36<br>munity h<br>Dec<br>159.22<br>60.86<br>346.58 | ]                    | (65)<br>(66)<br>(67)<br>(68)<br>(69)<br>(70) |

| S   S   S   S   S   S   S   S   S   S                                                                                                    | Total i | nternal    | gains =   | :         |        |         |          |     | (66)    | )m + (67)m | ı + (68 | 8)m + | + (69)m + (7 | 70)m +   | (71)m + (72)   | m        |                                         |      |
|----------------------------------------------------------------------------------------------------|---------|------------|-----------|-----------|--------|---------|----------|-----|---------|------------|---------|-------|--------------|----------|----------------|----------|-----------------------------------------|------|
| North                                                                                                    | (73)m=  | 651.08     | 645.98    | 622.01    | 5      | 585.1   | 547.33   | 5   | 13.82   | 494.54     | 503     | .71   | 525.25       | 562.39   | 603.45         | 634.5    | ]                                       | (73) |
| North                                                                                                    | 6. Sol  | ar gains   | s:        |           |        |         |          |     |         |            |         |       |              |          |                |          |                                         |      |
| North                                                                                                    | Solar g | ains are c | alculated | using sol | ar flu | ux from | Table 6a | and | l assoc | iated equa | tions   | to co | nvert to the | e applic | able orientati | ion.     |                                         |      |
| North                                                                                                    | Orienta |            |           |           |        |         |          |     |         |            |         | т     |              |          |                |          |                                         |      |
| North                                                                                                    |         | _          | able ou   |           | _      | 111-    |          |     |         | ole da     |         | '     | able ob      | _        | Table oc       |          | ( • • • • • • • • • • • • • • • • • • • | _    |
| North                                                                                                    |         | <u> </u>   | 0.77      | ,         | Ļ      | 0.5     | 3        | X   |         | 0.63       | X       |       | 0.63         | X        | 0.7            | =        | 1.72                                    | (74) |
| North                                                                                                    |         | <u> </u>   | 0.77      | ,         | Ļ      | 0.5     | 3        | X   |         | 0.63       | X       |       | 0.63         | X        | 0.7            | =        | 1.72                                    | (74) |
| North                                                                                                    |         | 0.9x       | 0.77      | ,         | L      | 0.5     | 3        | X   |         | 20.32      | X       |       | 0.63         | X        | 0.7            | =        | 3.29                                    | (74) |
| North                                                                                                    |         | 0.9x       | 0.77      | ,         | Ļ      | 0.5     | 3        | X   |         | 20.32      | X       |       | 0.63         | X        | 0.7            | =        | 3.29                                    | (74) |
| North                                                                                                    |         | 0.9x       | 0.77      | ,         | Ļ      | 0.5     | 3        | X   | 3       | 34.53      | X       |       | 0.63         | X        | 0.7            | =        | 5.59                                    | (74) |
| North                                                                                                    |         | 0.9x       | 0.77      | ,         | L      | 0.5     | 3        | X   | 3       | 34.53      | X       |       | 0.63         | X        | 0.7            | =        | 5.59                                    | (74) |
| North                                                                                                    | North   | 0.9x       | 0.77      | >         | L      | 0.5     | 3        | X   |         | 55.46      | X       |       | 0.63         | X        | 0.7            | =        | 8.98                                    | (74) |
| North                                                                                                    | North   | 0.9x       | 0.77      | <b>)</b>  | L      | 0.5     | 3        | X   |         | 55.46      | X       |       | 0.63         | X        | 0.7            | =        | 8.98                                    | (74) |
| North                                                                                                    | North   | 0.9x       | 0.77      | <b>)</b>  |        | 0.5     | 3        | X   |         | 4.72       | X       |       | 0.63         | X        | 0.7            | =        | 12.1                                    | (74) |
| North                                                                                                    | North   | 0.9x       | 0.77      | <b>)</b>  |        | 0.5     | 3        | X   |         | 4.72       | X       |       | 0.63         | X        | 0.7            | =        | 12.1                                    | (74) |
| North                                                                                                    | North   | 0.9x       | 0.77      | <b>)</b>  |        | 0.5     | 3        | X   | 7       | 79.99      | x       |       | 0.63         | X        | 0.7            | =        | 12.96                                   | (74) |
| North                                                                                                    | North   | 0.9x       | 0.77      | <b>)</b>  |        | 0.5     | 3        | X   | 7       | 79.99      | X       |       | 0.63         | X        | 0.7            | =        | 12.96                                   | (74) |
| North                                                                                                    | North   | 0.9x       | 0.77      | <b>)</b>  |        | 0.5     | 3        | X   | 7       | 74.68      | X       |       | 0.63         | X        | 0.7            | =        | 12.1                                    | (74) |
| North                                                                                                    | North   | 0.9x       | 0.77      | <b>)</b>  |        | 0.5     | 3        | X   | 7       | 74.68      | X       |       | 0.63         | X        | 0.7            | =        | 12.1                                    | (74) |
| North                                                                                                    | North   | 0.9x       | 0.77      | >         |        | 0.5     | 3        | X   |         | 59.25      | X       |       | 0.63         | X        | 0.7            | =        | 9.6                                     | (74) |
| North                                                                                                    | North   | 0.9x       | 0.77      | <b>)</b>  |        | 0.5     | 3        | X   | Ę       | 9.25       | X       |       | 0.63         | X        | 0.7            | =        | 9.6                                     | (74) |
| North                                                                                                    | North   | 0.9x       | 0.77      | <b>)</b>  |        | 0.5     | 3        | X   | 4       | 11.52      | x       |       | 0.63         | X        | 0.7            | =        | 6.72                                    | (74) |
| North                                                                                                    | North   | 0.9x       | 0.77      | >         |        | 0.5     | 3        | X   | 4       | 11.52      | x       |       | 0.63         | X        | 0.7            | =        | 6.72                                    | (74) |
| North                                                                                                    | North   | 0.9x       | 0.77      | >         |        | 0.5     | 3        | X   | 2       | 24.19      | x       |       | 0.63         | X        | 0.7            | =        | 3.92                                    | (74) |
| North                                                                                                    | North   | 0.9x       | 0.77      | <b>)</b>  |        | 0.5     | 3        | X   | 2       | 24.19      | x       |       | 0.63         | x        | 0.7            | =        | 3.92                                    | (74) |
| North 0.9x 0.77 x 0.53 x 8.86 x 0.63 x 0.7 = 1.44 (74)  North 0.9x 0.77 x 0.53 x 8.86 x 0.63 x 0.7 = 1.44 (74)  East 0.9x 0.77 x 1.3 x 19.64 x 0.63 x 0.7 = 7.8 (76)  East 0.9x 0.77 x 1.46 x 19.64 x 0.63 x 0.7 = 5.22 (76)  East 0.9x 0.77 x 1.3 x 38.42 x 0.63 x 0.7 = 8.76 (76)  East 0.9x 0.77 x 0.87 x 38.42 x 0.63 x 0.7 = 15.26 (76)  East 0.9x 0.77 x 0.87 x 38.42 x 0.63 x 0.7 = 10.22 (76)  East 0.9x 0.77 x 1.46 x 38.42 x 0.63 x 0.7 = 10.22 (76)  East 0.9x 0.77 x 1.46 x 38.42 x 0.63 x 0.7 = 17.14 (76)  East 0.9x 0.77 x 1.3 x 63.27 x 0.63 x 0.7 = 25.14 (76)  East 0.9x 0.77 x 1.3 x 63.27 x 0.63 x 0.7 = 16.82 (76)  East 0.9x 0.77 x 1.46 x 63.27 x 0.63 x 0.7 = 16.82 (76) | North   | 0.9x       | 0.77      | >         |        | 0.5     | 3        | X   | 1       | 3.12       | x       |       | 0.63         | X        | 0.7            | =        | 2.12                                    | (74) |
| North                                                                                                    | North   | 0.9x       | 0.77      | >         |        | 0.5     | 3        | X   | 1       | 3.12       | x       |       | 0.63         | X        | 0.7            | =        | 2.12                                    | (74) |
| East 0.9x 0.77 x 1.3 x 19.64 x 0.63 x 0.7 = 7.8 (76)  East 0.9x 0.77 x 0.87 x 19.64 x 0.63 x 0.7 = 5.22 (76)  East 0.9x 0.77 x 1.46 x 19.64 x 0.63 x 0.7 = 8.76 (76)  East 0.9x 0.77 x 1.3 x 38.42 x 0.63 x 0.7 = 15.26 (76)  East 0.9x 0.77 x 0.87 x 38.42 x 0.63 x 0.7 = 15.26 (76)  East 0.9x 0.77 x 1.46 x 38.42 x 0.63 x 0.7 = 10.22 (76)  East 0.9x 0.77 x 1.46 x 38.42 x 0.63 x 0.7 = 17.14 (76)  East 0.9x 0.77 x 1.3 x 63.27 x 0.63 x 0.7 = 25.14 (76)  East 0.9x 0.77 x 0.87 x 63.27 x 0.63 x 0.7 = 16.82 (76)  East 0.9x 0.77 x 1.46 x 63.27 x 0.63 x 0.7 = 16.82 (76)                                                                                                    | North   | 0.9x       | 0.77      | <b>)</b>  |        | 0.5     | 3        | X   |         | 8.86       | X       |       | 0.63         | x        | 0.7            | =        | 1.44                                    | (74) |
| East 0.9x 0.77 x 0.87 x 19.64 x 0.63 x 0.7 = 5.22 (76)  East 0.9x 0.77 x 1.46 x 19.64 x 0.63 x 0.7 = 8.76 (76)  East 0.9x 0.77 x 1.3 x 38.42 x 0.63 x 0.7 = 15.26 (76)  East 0.9x 0.77 x 0.87 x 38.42 x 0.63 x 0.7 = 10.22 (76)  East 0.9x 0.77 x 1.46 x 38.42 x 0.63 x 0.7 = 17.14 (76)  East 0.9x 0.77 x 1.3 x 63.27 x 0.63 x 0.7 = 25.14 (76)  East 0.9x 0.77 x 1.3 x 63.27 x 0.63 x 0.7 = 16.82 (76)  East 0.9x 0.77 x 1.46 x 63.27 x 0.63 x 0.7 = 25.14 (76)  East 0.9x 0.77 x 1.46 x 63.27 x 0.63 x 0.7 = 25.14 (76)                                                                                                    | North   | 0.9x       | 0.77      | >         |        | 0.5     | 3        | X   |         | 8.86       | X       |       | 0.63         | X        | 0.7            | =        | 1.44                                    | (74) |
| East                                                                                                    | East    | 0.9x       | 0.77      | <b>)</b>  |        | 1.3     | 3        | X   | 1       | 9.64       | X       |       | 0.63         | X        | 0.7            | =        | 7.8                                     | (76) |
| East                                                                                                    | East    | 0.9x       | 0.77      | <b>)</b>  |        | 0.8     | 7        | X   | 1       | 9.64       | X       |       | 0.63         | x        | 0.7            | =        | 5.22                                    | (76) |
| East 0.9x 0.77 x 0.87 x 38.42 x 0.63 x 0.7 = 10.22 (76)  East 0.9x 0.77 x 1.46 x 38.42 x 0.63 x 0.7 = 17.14 (76)  East 0.9x 0.77 x 1.3 x 63.27 x 0.63 x 0.7 = 25.14 (76)  East 0.9x 0.77 x 0.87 x 63.27 x 0.63 x 0.7 = 16.82 (76)  East 0.9x 0.77 x 1.46 x 63.27 x 0.63 x 0.7 = 28.23 (76)                                                                                                    | East    | 0.9x       | 0.77      | <b>)</b>  |        | 1.4     | 6        | X   |         | 19.64      | X       |       | 0.63         | x        | 0.7            | =        | 8.76                                    | (76) |
| East 0.9x 0.77 x 1.46 x 38.42 x 0.63 x 0.7 = 17.14 (76)  East 0.9x 0.77 x 1.3 x 63.27 x 0.63 x 0.7 = 25.14 (76)  East 0.9x 0.77 x 0.87 x 63.27 x 0.63 x 0.7 = 16.82 (76)  East 0.9x 0.77 x 1.46 x 63.27 x 0.63 x 0.7 = 28.23 (76)                                                                                                    | East    | 0.9x       | 0.77      | <b>)</b>  |        | 1.3     | 3        | X   | 3       | 38.42      | X       |       | 0.63         | x        | 0.7            | =        | 15.26                                   | (76) |
| East 0.9x 0.77 x 1.3 x 63.27 x 0.63 x 0.7 = 25.14 (76)  East 0.9x 0.77 x 0.87 x 63.27 x 0.63 x 0.7 = 16.82 (76)  East 0.9x 0.77 x 1.46 x 63.27 x 0.63 x 0.7 = 28.23 (76)                                                                                                    | East    | 0.9x       | 0.77      | >         |        | 0.8     | 7        | x   | 3       | 38.42      | x       |       | 0.63         | x        | 0.7            |          | 10.22                                   | (76) |
| East 0.9x 0.77 x 0.87 x 63.27 x 0.63 x 0.7 = 16.82 (76) East 0.9x 0.77 x 1.46 x 63.27 x 0.63 x 0.7 = 28.23 (76)                                                                                                    | East    | 0.9x       | 0.77      | >         |        | 1.4     | 6        | x   | 3       | 38.42      | x       |       | 0.63         | ×        | 0.7            |          | 17.14                                   | (76) |
| East 0.9x 0.77 x 1.46 x 63.27 x 0.63 x 0.7 = 28.23 (76)                                                                                                    | East    | 0.9x       | 0.77      | )         | Ē      | 1.3     | 3        | x   |         | 3.27       | x       |       | 0.63         | x        | 0.7            | =        | 25.14                                   | (76) |
|                                                                                                    | East    | 0.9x       | 0.77      | <u> </u>  | Ē      | 0.8     | 7        | X   | -       | 3.27       | x       |       | 0.63         | x        | 0.7            |          | 16.82                                   | (76) |
| East 0.9x 0.77 x 1.3 x 92.28 x 0.63 x 0.7 = 36.66 (76)                                                                                                    | East    | 0.9x       | 0.77      | <u> </u>  | Ē      | 1.4     | 6        | x   |         | 3.27       | x       |       | 0.63         | x        | 0.7            | <u> </u> | 28.23                                   | (76) |
|                                                                                                    | East    | 0.9x       | 0.77      | <b>)</b>  | Ē      | 1.3     | 3        | X   | 9       | 92.28      | x       |       | 0.63         | x        | 0.7            | =        | 36.66                                   | (76) |

|      |      |      | _ |      | _ |        | _ |      |   |     | _   |       | _    |
|------|------|------|---|------|---|--------|---|------|---|-----|-----|-------|------|
| East | 0.9x | 0.77 | X | 0.87 | X | 92.28  | X | 0.63 | X | 0.7 | =   | 24.54 | (76) |
| East | 0.9x | 0.77 | X | 1.46 | x | 92.28  | x | 0.63 | X | 0.7 | =   | 41.17 | (76) |
| East | 0.9x | 0.77 | X | 1.3  | X | 113.09 | X | 0.63 | X | 0.7 | =   | 44.93 | (76) |
| East | 0.9x | 0.77 | X | 0.87 | X | 113.09 | X | 0.63 | x | 0.7 | =   | 30.07 | (76) |
| East | 0.9x | 0.77 | X | 1.46 | x | 113.09 | X | 0.63 | X | 0.7 | =   | 50.46 | (76) |
| East | 0.9x | 0.77 | X | 1.3  | X | 115.77 | X | 0.63 | X | 0.7 | =   | 46    | (76) |
| East | 0.9x | 0.77 | X | 0.87 | x | 115.77 | X | 0.63 | X | 0.7 | =   | 30.78 | (76) |
| East | 0.9x | 0.77 | X | 1.46 | x | 115.77 | X | 0.63 | x | 0.7 | =   | 51.66 | (76) |
| East | 0.9x | 0.77 | X | 1.3  | X | 110.22 | X | 0.63 | X | 0.7 | =   | 43.79 | (76) |
| East | 0.9x | 0.77 | X | 0.87 | x | 110.22 | X | 0.63 | X | 0.7 | =   | 29.31 | (76) |
| East | 0.9x | 0.77 | X | 1.46 | x | 110.22 | X | 0.63 | X | 0.7 | =   | 49.18 | (76) |
| East | 0.9x | 0.77 | X | 1.3  | x | 94.68  | X | 0.63 | X | 0.7 | =   | 37.61 | (76) |
| East | 0.9x | 0.77 | X | 0.87 | x | 94.68  | x | 0.63 | x | 0.7 | =   | 25.17 | (76) |
| East | 0.9x | 0.77 | X | 1.46 | x | 94.68  | X | 0.63 | x | 0.7 | =   | 42.24 | (76) |
| East | 0.9x | 0.77 | X | 1.3  | x | 73.59  | X | 0.63 | x | 0.7 | =   | 29.24 | (76) |
| East | 0.9x | 0.77 | X | 0.87 | x | 73.59  | x | 0.63 | x | 0.7 | =   | 19.57 | (76) |
| East | 0.9x | 0.77 | X | 1.46 | x | 73.59  | X | 0.63 | x | 0.7 | =   | 32.84 | (76) |
| East | 0.9x | 0.77 | X | 1.3  | x | 45.59  | X | 0.63 | x | 0.7 | =   | 18.11 | (76) |
| East | 0.9x | 0.77 | X | 0.87 | x | 45.59  | x | 0.63 | x | 0.7 | =   | 12.12 | (76) |
| East | 0.9x | 0.77 | X | 1.46 | x | 45.59  | x | 0.63 | x | 0.7 | =   | 20.34 | (76) |
| East | 0.9x | 0.77 | X | 1.3  | x | 24.49  | X | 0.63 | x | 0.7 | =   | 9.73  | (76) |
| East | 0.9x | 0.77 | x | 0.87 | x | 24.49  | X | 0.63 | x | 0.7 | =   | 6.51  | (76) |
| East | 0.9x | 0.77 | X | 1.46 | x | 24.49  | x | 0.63 | x | 0.7 | =   | 10.93 | (76) |
| East | 0.9x | 0.77 | X | 1.3  | x | 16.15  | X | 0.63 | x | 0.7 | =   | 6.42  | (76) |
| East | 0.9x | 0.77 | X | 0.87 | x | 16.15  | x | 0.63 | x | 0.7 | =   | 4.29  | (76) |
| East | 0.9x | 0.77 | X | 1.46 | x | 16.15  | X | 0.63 | x | 0.7 | =   | 7.21  | (76) |
| West | 0.9x | 0.77 | X | 1.5  | x | 19.64  | X | 0.63 | x | 0.7 | =   | 9     | (80) |
| West | 0.9x | 0.77 | X | 3.18 | x | 19.64  | x | 0.63 | x | 0.7 | =   | 19.09 | (80) |
| West | 0.9x | 0.77 | X | 1.46 | x | 19.64  | x | 0.63 | x | 0.7 | =   | 8.76  | (80) |
| West | 0.9x | 0.77 | X | 0.99 | x | 19.64  | X | 0.63 | x | 0.7 | =   | 5.94  | (80) |
| West | 0.9x | 0.77 | X | 1.5  | x | 38.42  | x | 0.63 | x | 0.7 | =   | 17.61 | (80) |
| West | 0.9x | 0.77 | X | 3.18 | x | 38.42  | x | 0.63 | x | 0.7 | =   | 37.34 | (80) |
| West | 0.9x | 0.77 | X | 1.46 | x | 38.42  | X | 0.63 | x | 0.7 | =   | 17.14 | (80) |
| West | 0.9x | 0.77 | X | 0.99 | x | 38.42  | x | 0.63 | x | 0.7 | =   | 11.62 | (80) |
| West | 0.9x | 0.77 | X | 1.5  | x | 63.27  | x | 0.63 | x | 0.7 | =   | 29.01 | (80) |
| West | 0.9x | 0.77 | X | 3.18 | x | 63.27  | x | 0.63 | x | 0.7 | =   | 61.49 | (80) |
| West | 0.9x | 0.77 | x | 1.46 | x | 63.27  | x | 0.63 | x | 0.7 | j = | 28.23 | (80) |
| West | 0.9x | 0.77 | x | 0.99 | x | 63.27  | x | 0.63 | x | 0.7 | j = | 19.14 | (80) |
| West | 0.9x | 0.77 | x | 1.5  | x | 92.28  | x | 0.63 | x | 0.7 | j = | 42.3  | (80) |
| West | 0.9x | 0.77 | x | 3.18 | x | 92.28  | x | 0.63 | x | 0.7 | j = | 89.68 | (80) |
| West | 0.9x | 0.77 | x | 1.46 | x | 92.28  | x | 0.63 | x | 0.7 | j = | 41.17 | (80) |
|      | -    |      | - |      | - |        | - |      | • |     | •   |       | _    |

|         | _        |            |         |             |              | _     |        |          |             |              |     |     |        |       | _   |        | _     |
|---------|----------|------------|---------|-------------|--------------|-------|--------|----------|-------------|--------------|-----|-----|--------|-------|-----|--------|-------|
| West    | 0.9x     | 0.77       | X       |             | 0.99         | X     |        | 92.28    | X           | 0.63         | ×   |     | 0.7    | =     | • L | 27.92  | (80)  |
| West    | 0.9x     | 0.77       | X       |             | 1.5          | x     | 1      | 13.09    | X           | 0.63         | ×   |     | 0.7    | =     | = [ | 51.84  | (80)  |
| West    | 0.9x     | 0.77       | X       |             | 3.18         | X     | 1      | 13.09    | X           | 0.63         | ×   |     | 0.7    |       | - [ | 109.91 | (80)  |
| West    | 0.9x     | 0.77       | X       |             | 1.46         | X     | 1      | 13.09    | X           | 0.63         | Х   |     | 0.7    |       | - [ | 50.46  | (80)  |
| West    | 0.9x     | 0.77       | ×       |             | 0.99         | X     | 1      | 13.09    | x           | 0.63         | Х   |     | 0.7    |       | - [ | 34.22  | (80)  |
| West    | 0.9x     | 0.77       | X       |             | 1.5          | X     | 1      | 15.77    | x           | 0.63         | X   |     | 0.7    |       | - [ | 53.07  | (80)  |
| West    | 0.9x     | 0.77       | X       |             | 3.18         | x     | 1      | 15.77    | x           | 0.63         | X   |     | 0.7    |       | = [ | 112.51 | (80)  |
| West    | 0.9x     | 0.77       | X       |             | 1.46         | X     | 1      | 15.77    | x           | 0.63         | X   |     | 0.7    |       | - [ | 51.66  | (80)  |
| West    | 0.9x     | 0.77       | X       |             | 0.99         | X     | 1      | 15.77    | x           | 0.63         | X   |     | 0.7    |       | - [ | 35.03  | (80)  |
| West    | 0.9x     | 0.77       | ×       |             | 1.5          | x     | 1      | 10.22    | X           | 0.63         | Х   |     | 0.7    |       | - [ | 50.53  | (80)  |
| West    | 0.9x     | 0.77       | X       |             | 3.18         | x     | 1      | 10.22    | x           | 0.63         | Х   |     | 0.7    |       | - [ | 107.12 | (80)  |
| West    | 0.9x     | 0.77       | X       |             | 1.46         | X     | 1      | 10.22    | X           | 0.63         | Х   |     | 0.7    |       | - [ | 49.18  | (80)  |
| West    | 0.9x     | 0.77       | ×       |             | 0.99         | x     | 1      | 10.22    | x           | 0.63         | Х   |     | 0.7    |       | - [ | 33.35  | (80)  |
| West    | 0.9x     | 0.77       | X       |             | 1.5          | x     | 9      | 94.68    | x           | 0.63         | Х   |     | 0.7    |       | - [ | 43.4   | (80)  |
| West    | 0.9x     | 0.77       | X       |             | 3.18         | x     | 9      | 94.68    | X           | 0.63         | Х   |     | 0.7    | -     | - [ | 92.01  | (80)  |
| West    | 0.9x     | 0.77       | ×       |             | 1.46         | x     | 9      | 94.68    | x           | 0.63         | ×   |     | 0.7    |       | - [ | 42.24  | (80)  |
| West    | 0.9x     | 0.77       | X       |             | 0.99         | x     | 9      | 94.68    | X           | 0.63         | Х   |     | 0.7    | -     | - [ | 28.64  | (80)  |
| West    | 0.9x     | 0.77       | X       |             | 1.5          | x     | 7      | 73.59    | X           | 0.63         | Х   |     | 0.7    | -     | - [ | 33.73  | (80)  |
| West    | 0.9x     | 0.77       | X       |             | 3.18         | x     | 7      | 73.59    | x           | 0.63         | Х   |     | 0.7    | -     | - [ | 71.52  | (80)  |
| West    | 0.9x     | 0.77       | X       |             | 1.46         | X     | 7      | 73.59    | x           | 0.63         | X   |     | 0.7    |       | -   | 32.84  | (80)  |
| West    | 0.9x     | 0.77       | X       |             | 0.99         | X     | 7      | 73.59    | x           | 0.63         | X   |     | 0.7    |       | - [ | 22.26  | (80)  |
| West    | 0.9x     | 0.77       | ×       |             | 1.5          | X     |        | 15.59    | x           | 0.63         | ×   |     | 0.7    |       | - [ | 20.9   | (80)  |
| West    | 0.9x     | 0.77       | X       |             | 3.18         | X     | 4      | 15.59    | x           | 0.63         | Х   |     | 0.7    |       | -   | 44.31  | (80)  |
| West    | 0.9x     | 0.77       | X       |             | 1.46         | x     |        | 15.59    | x           | 0.63         | X   |     | 0.7    |       | - [ | 20.34  | (80)  |
| West    | 0.9x     | 0.77       | ×       |             | 0.99         | X     |        | 15.59    | x           | 0.63         | ×   |     | 0.7    |       | - [ | 13.79  | (80)  |
| West    | 0.9x     | 0.77       | X       |             | 1.5          | x     | 2      | 24.49    | X           | 0.63         | Х   |     | 0.7    | -     | -   | 11.23  | (80)  |
| West    | 0.9x     | 0.77       | X       |             | 3.18         | x     | 2      | 24.49    | X           | 0.63         | Х   |     | 0.7    |       | - [ | 23.8   | (80)  |
| West    | 0.9x     | 0.77       | X       |             | 1.46         | x     | 2      | 24.49    | x           | 0.63         | Х   |     | 0.7    |       | - [ | 10.93  | (80)  |
| West    | 0.9x     | 0.77       | X       |             | 0.99         | x     | 2      | 24.49    | X           | 0.63         | Х   |     | 0.7    | -     | -   | 7.41   | (80)  |
| West    | 0.9x     | 0.77       | X       |             | 1.5          | X     | 1      | 16.15    | x           | 0.63         | Х   |     | 0.7    |       | - [ | 7.4    | (80)  |
| West    | 0.9x     | 0.77       | X       |             | 3.18         | X     | 1      | 16.15    | x           | 0.63         | X   |     | 0.7    |       | - [ | 15.7   | (80)  |
| West    | 0.9x     | 0.77       | X       |             | 1.46         | x     | 1      | 16.15    | x           | 0.63         | X   |     | 0.7    |       | = [ | 7.21   | (80)  |
| West    | 0.9x     | 0.77       | X       |             | 0.99         | x     | 1      | 16.15    | x           | 0.63         | ×   |     | 0.7    |       | = [ | 4.89   | (80)  |
|         |          |            |         |             |              |       |        |          |             |              |     |     |        |       |     |        |       |
| 7-      |          | watts, ca  |         | _           |              |       |        |          | <del></del> | ı = Sum(74)m |     |     |        |       | _   |        |       |
| (83)m=  | 68.03    | 132.92     | 219.25  | 321.        |              |       | 406.61 | 386.63   | 330         | .52 255.44   | 157 | .75 | 84.78  | 55.98 | 3   |        | (83)  |
|         |          | nternal a  |         | ·           | <del>`</del> |       | ` '    |          | r           |              | T   |     | 1      |       |     |        | (0.1) |
| (84)m=  | 719.11   | 778.91     | 841.27  | 906.        | 52 943.4     | 43    | 920.43 | 881.17   | 834         | .23 780.69   | 720 | 14  | 688.23 | 690.4 | 8   |        | (84)  |
| 7. Mea  | an inter | nal temp   | erature | (hea        | ing seas     | on)   |        |          |             |              |     |     |        |       |     |        |       |
| Temp    | erature  | during h   | eating  | perioc      | s in the I   | iving | g area | from Tal | ole 9,      | Th1 (°C)     |     |     |        |       |     | 21     | (85)  |
| Utilisa |          | tor for ga |         | <del></del> | 1            | Ť     |        | <u> </u> |             |              | i   | -   |        |       | _   |        |       |
|         | Jan      | Feb        | Mar     | Ap          | or Ma        | ay    | Jun    | Jul      | A           | ug Sep       | 0   | ct  | Nov    | Dec   |     |        |       |
|         |          |            |         |             |              |       |        |          |             |              |     |     |        |       |     |        |       |

| (86)m= 0                              | .94 0.92                                                                                                    | 0.89          | 0.83       | 0.73      | 0.59        | 0.46      | 0.49       | 0.68                                   | 0.85     | 0.92                    | 0.95       |         | (86)  |
|---------------------------------------|----------------------------------------------------------------------------------------------------|---------------|------------|-----------|-------------|-----------|------------|----------------------------------------|----------|-------------------------|------------|---------|-------|
| Mean int                              | ernal tempe                                                                                                    | rature in     | living are | ea T1 (fo | ollow ste   | ps 3 to 7 | 7 in Tabl  | e 9c)                                  |          |                         |            | •       |       |
|                                       | 3.96 19.17                                                                                                    | 19.56         | 20.07      | 20.5      | 20.81       | 20.93     | 20.91      | 20.69                                  | 20.13    | 19.47                   | 18.92      |         | (87)  |
| Tempera                               | ture during l                                                                                                    | neating p     | eriods ir  | rest of   | dwellina    | from Ta   | able 9. T  | h2 (°C)                                |          | •                       | •          |         |       |
|                                       | 9.99 19.99                                                                                                    | 19.99         | 20         | 20.01     | 20.01       | 20.01     | 20.02      | 20.01                                  | 20.01    | 20                      | 20         |         | (88)  |
| Litilisation                          | n factor for g                                                                                                    | ains for      | rest of d  | welling   | h2 m (se    | e Tahle   | 9a)        |                                        |          |                         |            | l       |       |
|                                       | .93 0.91                                                                                                    | 0.88          | 0.8        | 0.68      | 0.52        | 0.37      | 0.41       | 0.62                                   | 0.82     | 0.91                    | 0.94       |         | (89)  |
| Moon int                              | ernal tempe                                                                                                    | ratura in     | the rest   | of dwolli | na T2 (f    | ollow etc | no 2 to .  | Tin Tabl                               | 0.00     |                         | <u> </u>   |         |       |
|                                       | 7.28 17.59                                                                                                    | 18.14         | 18.86      | 19.45     | 19.84       | 19.97     | 19.95      | 19.7                                   | 18.97    | 18.03                   | 17.23      |         | (90)  |
| (00)                                  | 11.00                                                                                                    | 10.11         | 10.00      | 10.10     | 10.01       | 10.01     | 10.00      |                                        | <u> </u> | g area ÷ (4             |            | 0.17    | (91)  |
|                                       | Mean internal temperature (for the whole dwelling) = $fLA \times T1 + (1 - fLA) \times T2$                                                                   |               |            |           |             |           |            |                                        |          |                         |            |         |       |
|                                       |                                                                                                    | ı — —         |            |           |             | I         |            |                                        | 40.40    | 40.07                   | 47.54      | 1       | (92)  |
| ` ′                                   | 7.56   17.85<br>justment to t                                                                                                    | 18.38         | 19.06      | 19.63     | 20          | 20.13     | 20.11      | 19.87                                  | 19.16    | 18.27                   | 17.51      |         | (92)  |
| · · · · · · · · · · · · · · · · · · · | 7.41 17.7                                                                                                    | 18.23         | 18.91      | 19.48     | 19.85       | 19.98     | 19.96      | 19.72                                  | 19.01    | 18.12                   | 17.36      |         | (93)  |
| ` ′                                   | heating req                                                                                                    | <u> </u>      |            | 10.10     | 10.00       | 10.00     | 10.00      | 10.72                                  | 10.01    | 10.12                   | 17.00      |         | (12)  |
|                                       |                                                                                                    |               |            | re obtain | ed at ste   | ep 11 of  | Table 9    | o, so tha                              | t Ti.m=( | 76)m an                 | d re-calc  | culate  |       |
|                                       | Set Ti to the mean internal temperature obtained at step 11 of Table 9b, so that Ti,m=(76)m and re-calculate the utilisation factor for gains using Table 9a |               |            |           |             |           |            |                                        |          |                         |            |         |       |
| J                                     | lan Feb                                                                                                    | Mar           | Apr        | May       | Jun         | Jul       | Aug        | Sep                                    | Oct      | Nov                     | Dec        |         |       |
|                                       | n factor for g                                                                                                    | 1             | ):<br>I    |           |             |           |            |                                        | Г        |                         |            | Ī       |       |
| ( /                                   | 0.88                                                                                                    | 0.84          | 0.77       | 0.66      | 0.51        | 0.36      | 0.4        | 0.6                                    | 0.79     | 0.87                    | 0.91       |         | (94)  |
|                                       | ains, hmGm                                                                                                    | <del>``</del> | ŕ          |           | 407.05      | 004.00    |            | 470.54                                 | 505.00   | 004.55                  | 000.04     | I       | (OE)  |
| ` ′                                   | 8.93 686.3                                                                                                    | 707.2         | 695.71     | 621.42    | 467.95      | 321.26    | 333.96     | 470.54                                 | 565.88   | 601.55                  | 628.21     |         | (95)  |
|                                       | average exte                                                                                                    | 6.5           | 8.9        | 11.7      | 14.6        | 16.6      | 16.4       | 14.1                                   | 10.6     | 7.1                     | 4.2        |         | (96)  |
| ` ′                                   | s rate for me                                                                                                    |               |            |           |             |           |            |                                        | l        | '.'                     | 7.2        |         | (00)  |
|                                       | 46.36 1311.37                                                                                                    | 1198.5        | 1011.42    |           | 523.92      | 337.13    | 354.92     | 563                                    | 848.36   | 1115.76                 | 1338.58    |         | (97)  |
|                                       | eating requir                                                                                                    | ement fo      | r each n   | nonth, k\ | Mh/mont     | th = 0.02 | 24 x [(97  | ı<br>)m – (95                          | )m] x (4 | 1)m                     |            |         |       |
| (98)m= 51                             | 8.88 420.05                                                                                                    | 365.52        | 227.31     | 120.95    | 0           | 0         | 0          | 0                                      | 210.17   | 370.23                  | 528.52     |         |       |
|                                       | •                                                                                                    | •             |            |           |             | •         | Tota       | l per year                             | (kWh/yea | r) = Sum(9              | 8)15,912 = | 2761.64 | (98)  |
| Space he                              | eating requir                                                                                                    | ement in      | kWh/m²     | /year     |             |           |            |                                        |          |                         |            | 29.98   | (99)  |
| ·                                     | y requireme                                                                                                    |               |            |           | vstems i    | ncluding  | ı micro-C  | :HP)                                   |          |                         |            |         |       |
| Space h                               | •                                                                                                    | ito iria      | ividual II | caming o  | y Storrio 1 | nordanig  | TINOIO C   | ,, , , , , , , , , , , , , , , , , , , |          |                         |            |         |       |
| •                                     | of space hea                                                                                                    | at from s     | econdar    | y/supple  | mentary     | system    |            |                                        |          |                         |            | 0       | (201) |
| Fraction                              | of space hea                                                                                                    | at from m     | nain syst  | em(s)     |             |           | (202) = 1  | - (201) =                              |          |                         |            | 1       | (202) |
| Fraction                              | of total heati                                                                                                    | ng from       | main sys   | stem 1    |             |           | (204) = (2 | 02) <b>x</b> [1 –                      | (203)] = |                         |            | 1       | (204) |
|                                       | y of main spa                                                                                                    | •             | -          |           |             |           |            |                                        |          |                         |            | 93.2    | (206) |
| ·                                     | y of seconda                                                                                                    |               | • .        |           | n svstem    | n %       |            |                                        |          |                         |            | 0       | (208) |
| _                                     |                                                                                                    | · · ·         |            |           | -           |           |            |                                        |          | <b>.</b>                |            |         |       |
|                                       | lan Feb                                                                                                    | Mar           | Apr        | May       | Jun         | Jul       | Aug        | Sep                                    | Oct      | Nov                     | Dec        | kWh/yea | ar    |
|                                       | eating requir<br>8.88 420.05                                                                                                    | 365.52        | 227.31     | 120.95    | 0           | 0         | 0          | 0                                      | 210.17   | 370.23                  | 528.52     |         |       |
|                                       |                                                                                                    |               |            |           |             |           |            |                                        |          | 1 0, 0.20               | 1 020.02   | 1       | (244) |
|                                       | {[(98)m x (20<br>6.74   450.69                                                                                                    | 392.19        | 243.9      | 129.78    | 0           | 0         | 0          | 0                                      | 225.5    | 397.25                  | 567.08     |         | (211) |
| _ 33                                  | 5.7 7 750.09                                                                                                    | 1 002.19      | 270.0      | 120.70    |             | <u> </u>  |            | _                                      |          | 211) <sub>15,1012</sub> |            | 2963.13 | (211) |
|                                       |                                                                                                    |               |            |           |             |           |            | , ,,,,,                                | , =(-    | <b>₹15,1012</b>         | •          | 2300.13 |       |

| (215)m= 0 0 0                                                                                                    | 0 0                                  | 0                                                   | 0                                                 | 0         | 0          | 0                                                                                  | 0                       | 0                                                                      |                                                                                |                                                      |
|----------------------------------------------------------------------------------------------------|--------------------------------------|-----------------------------------------------------|---------------------------------------------------|-----------|------------|------------------------------------------------------------------------------------|-------------------------|------------------------------------------------------------------------|--------------------------------------------------------------------------------|------------------------------------------------------|
|                                                                                                    | •                                    |                                                     |                                                   | Tota      | l (kWh/yea | ar) =Sum(2                                                                         | 215) <sub>15,1012</sub> | <u>.                                    </u>                           | 0                                                                              | (215                                                 |
| Water heating                                                                                                    |                                      |                                                     |                                                   |           |            |                                                                                    |                         | •                                                                      |                                                                                | _                                                    |
| Output from water heater (calculat 203.96   179.68   188.5   16                                                                                                    | ted above)<br>68.69 165.1            | 147.22                                              | 141.11                                            | 155.23    | 155.08     | 174.93                                                                             | 185.34                  | 198.95                                                                 |                                                                                |                                                      |
| Efficiency of water heater                                                                                                    | 70.00                                |                                                     |                                                   | 100.20    |            |                                                                                    |                         | 100.00                                                                 | 80.1                                                                           | (216                                                 |
|                                                                                                    | 5.91 84.3                            | 80.1                                                | 80.1                                              | 80.1      | 80.1       | 85.61                                                                              | 86.93                   | 87.6                                                                   |                                                                                | (217                                                 |
| Fuel for water heating, kWh/month                                                                                                    | <u> </u>                             |                                                     |                                                   |           |            |                                                                                    |                         |                                                                        | •                                                                              |                                                      |
| $(219)$ m = $(64)$ m x $100 \div (217)$ m<br>(219)m = $233.09$ $205.81$ $217.03$ $19$                                                                                                    | 96.35 195.85                         | 183.8                                               | 176.16                                            | 193.8     | 193.61     | 204.35                                                                             | 213.21                  | 227.12                                                                 |                                                                                |                                                      |
|                                                                                                    | - ! !                                |                                                     |                                                   | Tota      | l = Sum(2  | 19a) <sub>112</sub> =                                                              |                         | l                                                                      | 2440.16                                                                        | (219                                                 |
| Annual totals                                                                                                    |                                      |                                                     |                                                   |           |            | k\                                                                                 | Wh/year                 | r                                                                      | kWh/year                                                                       | _                                                    |
| Space heating fuel used, main sys                                                                                                    | stem 1                               |                                                     |                                                   |           |            |                                                                                    |                         |                                                                        | 2963.13                                                                        |                                                      |
| Water heating fuel used                                                                                                    |                                      |                                                     |                                                   |           |            |                                                                                    |                         |                                                                        | 2440.16                                                                        |                                                      |
| Electricity for pumps, fans and ele                                                                                                    | ctric keep-hot                       |                                                     |                                                   |           |            |                                                                                    |                         |                                                                        |                                                                                |                                                      |
| central heating pump:                                                                                                    |                                      |                                                     |                                                   |           |            |                                                                                    |                         | 30                                                                     |                                                                                | (230                                                 |
| boiler with a fan-assisted flue                                                                                                    |                                      |                                                     |                                                   |           |            |                                                                                    |                         | 45                                                                     |                                                                                | (230                                                 |
| Total electricity for the above, kWh/year sum of (230a)(230g) =                                                                                                    |                                      |                                                     |                                                   |           |            |                                                                                    |                         |                                                                        |                                                                                | (23                                                  |
| Electricity for lighting                                                                                                    |                                      |                                                     |                                                   |           |            |                                                                                    |                         |                                                                        | 418.27                                                                         | (232                                                 |
| Electricity generated by PVs                                                                                                    |                                      |                                                     |                                                   |           |            |                                                                                    |                         |                                                                        | -1364.85                                                                       | =<br>(233                                            |
|                                                                                                    |                                      |                                                     |                                                   |           |            |                                                                                    |                         |                                                                        |                                                                                | (                                                    |
| Total delivered energy for all uses                                                                                                    | s (211)(221)                         | + (231)                                             | + (232).                                          | (237b)    | =          |                                                                                    |                         |                                                                        | 4531.71                                                                        | ╡                                                    |
| Total delivered energy for all uses 10a. Fuel costs - individual heatir                                                                                                    | , , , ,                              | + (231)                                             | + (232).                                          | (237b)    | =          |                                                                                    |                         |                                                                        | 4531.71                                                                        | (338                                                 |
| <u>.                                    </u>                                                                                                    | , , , ,                              | + (231)<br>Fu                                       |                                                   | (237b)    | =          | Fuel P                                                                             | rice                    |                                                                        |                                                                                | ╡                                                    |
| <u>.                                    </u>                                                                                                    | , , , ,                              | Fu                                                  |                                                   | (237b)    | =          | Fuel P                                                                             |                         |                                                                        | 4531.71  Fuel Cost £/year                                                      | ╡                                                    |
| 10a. Fuel costs - individual heatir                                                                                                    | , , , ,                              | Fu<br>kW                                            | el                                                | (237b)    | =          |                                                                                    | 12)                     | x 0.01 =                                                               | Fuel Cost                                                                      | ╡                                                    |
| <u> </u>                                                                                                    | , , , ,                              | FuckW                                               | <b>el</b><br>/h/year                              | (237b)    | =          | (Table                                                                             | 12)                     | x 0.01 = x 0.01 =                                                      | Fuel Cost<br>£/year                                                            | (338                                                 |
| 10a. Fuel costs - individual heating  Space heating - main system 1  Space heating - main system 2                                                                                                    | , , , ,                              | FuckW (211                                          | el<br>/h/year                                     | (237b)    | =          | (Table                                                                             | 12)<br>8                |                                                                        | Fuel Cost<br>£/year                                                            | (338                                                 |
| 10a. Fuel costs - individual heating  Space heating - main system 1  Space heating - main system 2  Space heating - secondary                                                                                                    | , , , ,                              | FuckW (211                                          | el<br>/h/year<br>I) x<br>B) x                     | (237b)    | =          | (Table 3.4                                                                         | 12)<br>8                | x 0.01 =                                                               | Fuel Cost<br>£/year<br>103.12                                                  | (240<br>(241<br>)(242                                |
| 10a. Fuel costs - individual heating  Space heating - main system 1  Space heating - main system 2  Space heating - secondary  Water heating cost (other fuel)                                                                                                    | ng systems:                          | FuckW (211 (213 (215                                | el<br>/h/year<br>1) x<br>3) x<br>5) x             | (237b)    | =          | (Table 3.4 0 13.                                                                   | 12)<br>8<br>19          | x 0.01 =<br>x 0.01 =                                                   | Fuel Cost<br>£/year<br>103.12<br>0                                             | (240<br>(241<br>(242<br>(247                         |
| 10a. Fuel costs - individual heatin                                                                                                    | ng systems:                          | FuckW (211 (213 (215 (231                           | el /h/year /l) × // × // × // × // × // × // × // |           |            | (Table 3.4 0 13.4 13.4 13.4 13.4 13.4 13.4 13.4 13.4                               | 12)<br>8<br>19<br>8     | x 0.01 =<br>x 0.01 =<br>x 0.01 =<br>x 0.01 =<br>x 0.01 =               | Fuel Cost £/year  103.12  0  0  84.92  9.89                                    | (240                                                 |
| 10a. Fuel costs - individual heating  Space heating - main system 1  Space heating - main system 2  Space heating - secondary  Water heating cost (other fuel)  Pumps, fans and electric keep-hote                                                                                                 | ng systems:                          | FuckW (211 (213 (215 (231                           | el<br>/h/year<br>l) x<br>3) x<br>5) x<br>9)       |           |            | (Table 3.4 0 13.4 13.4 13.4 13.4 13.4 13.4 13.4 13.4                               | 12) 8 19 8 19 ce accor  | x 0.01 =<br>x 0.01 =<br>x 0.01 =<br>x 0.01 =<br>x 0.01 =               | Fuel Cost £/year  103.12  0  0  84.92  9.89                                    | (240<br>(241<br>(242<br>(247                         |
| Space heating - main system 1 Space heating - main system 2 Space heating - secondary Water heating cost (other fuel) Pumps, fans and electric keep-hot                                                                                                    | ng systems: t                        | FunkW (211 (213 (215 (231 parately                  | el<br>/h/year<br>l) x<br>3) x<br>5) x<br>9)       |           |            | (Table  3.4  0  13.4  13.4  14  15  16  16  17  17  18  18  18  18  18  18  18  18 | 12) 8 19 8 19 ce accor  | x 0.01 =  <br>x 0.01 =  <br>x 0.01 =  <br>x 0.01 =  <br>rding to T     | Fuel Cost £/year  103.12  0  0  84.92  9.89  Table 12a                         | (240<br>(241<br>(242<br>(243<br>(245                 |
| Space heating - main system 1 Space heating - main system 2 Space heating - secondary Water heating cost (other fuel) Pumps, fans and electric keep-hot (if off-peak tariff, list each of (230a) Energy for lighting                                                                               | ng systems: t                        | FuckW (211 (213 (215 (231 parately (232             | el<br>/h/year<br>l) x<br>3) x<br>5) x<br>9)       | licable a |            | (Table  3.4  0  13.4  13.4  14  15  16  16  17  17  18  18  18  18  18  18  18  18 | 12) 8 19 8 19 ce accor  | x 0.01 =  <br>x 0.01 =  <br>x 0.01 =  <br>x 0.01 =  <br>rding to T     | Fuel Cost<br>£/year<br>103.12<br>0<br>0<br>84.92<br>9.89<br>Table 12a<br>55.17 | (240)<br>(241)<br>(242)<br>(243)<br>(243)            |
| Space heating - main system 1 Space heating - main system 2 Space heating - secondary Water heating cost (other fuel) Pumps, fans and electric keep-hot if off-peak tariff, list each of (230a                                                                                                    | ng systems:  t a) to (230g) se e 12) | FuckW (211 (213 (215 (231 parately (232 one         | el /h/year / / / / / / / / / / / / / / / / / / /  | licable a |            | (Table  3.4  0  13.3  3.4  13.7  fuel prid  13.6                                   | 12) 8 19 8 19 ce accor  | x 0.01 =<br>x 0.01 =<br>x 0.01 =<br>x 0.01 =<br>rding to 7<br>x 0.01 = | Fuel Cost<br>£/year<br>103.12<br>0<br>0<br>84.92<br>9.89<br>Table 12a<br>55.17 | (240<br>(241<br>(242<br>(243<br>(245<br>(250<br>(250 |
| 10a. Fuel costs - individual heating  Space heating - main system 1  Space heating - main system 2  Space heating - secondary  Water heating cost (other fuel)  Pumps, fans and electric keep-hote if off-peak tariff, list each of (230a) Energy for lighting  Additional standing charges (Table | t a) to (230g) se e 12)              | FuckW (211 (213 (215 (231 parately (232 one as need | el /h/year / / / / / / / / / / / / / / / / / / /  | licable a |            | (Table  3.4  0  13.3  3.4  13.7  fuel prid  13.6                                   | 12) 8 19 8 19 ce accor  | x 0.01 =<br>x 0.01 =<br>x 0.01 =<br>x 0.01 =<br>rding to 7<br>x 0.01 = | Fuel Cost<br>£/year<br>103.12<br>0<br>0<br>84.92<br>9.89<br>Table 12a<br>55.17 | (240<br>(241<br>(242<br>(243<br>(245<br>(250<br>(250 |

| Energy cost factor (ECF)  SAP rating (Section 12) | (255) x (256)] ÷ [(4) + 45.0] = |                               | 0.59 (257)<br>91.75 (258) |
|---------------------------------------------------|---------------------------------|-------------------------------|---------------------------|
| 12a. CO2 emissions – Individual heating           | systems including micro-CHP     |                               |                           |
|                                                   | <b>Energy</b><br>kWh/year       | Emission factor<br>kg CO2/kWh | Emissions<br>kg CO2/year  |
| Space heating (main system 1)                     | (211) x                         | 0.216                         | 640.04 (261)              |
| Space heating (secondary)                         | (215) x                         | 0.519 =                       | 0 (263)                   |
| Water heating                                     | (219) x                         | 0.216                         | 527.07 (264)              |
| Space and water heating                           | (261) + (262) + (263) + (264    | 1) =                          | 1167.11 (265)             |
| Electricity for pumps, fans and electric kee      | ep-hot (231) x                  | 0.519 =                       | 38.93 (267)               |
| Electricity for lighting                          | (232) x                         | 0.519 =                       | 217.08 (268)              |
| Energy saving/generation technologies Item 1      |                                 | 0.519 =                       | -708.36 (269)             |
| Total CO2, kg/year                                |                                 | sum of (265)(271) =           | 714.76 (272)              |
| CO2 emissions per m²                              |                                 | (272) ÷ (4) =                 | 7.76 (273)                |
| EI rating (section 14)                            |                                 |                               | 93 (274)                  |
| 13a. Primary Energy                               |                                 |                               |                           |
|                                                   | <b>Energy</b><br>kWh/year       | <b>Primary</b> factor         | P. Energy<br>kWh/year     |
| Space heating (main system 1)                     | (211) x                         | 1.22                          | 3615.02 (261)             |
| Space heating (secondary)                         | (215) x                         | 3.07                          | 0 (263)                   |
| Energy for water heating                          | (219) x                         | 1.22                          | 2976.99 (264)             |
| Space and water heating                           | (261) + (262) + (263) + (264    | 1) =                          | 6592.02 (265)             |
| Electricity for pumps, fans and electric kee      | ep-hot (231) x                  | 3.07 =                        | 230.25 (267)              |
| Electricity for lighting                          | (232) x                         | 0 =                           | 1284.08 (268)             |
| Energy saving/generation technologies Item 1      |                                 | 3.07                          | -4190.08 (269)            |
| 'Total Primary Energy                             |                                 | sum of (265)(271) =           | 3916.26 (272)             |

 $(272) \div (4) =$ 

Primary energy kWh/m²/year

(273)

42.51

### **SAP 2012 Overheating Assessment**

Calculated by Stroma FSAP 2012 program, produced and printed on 29 November 2022

#### Property Details: Plot 20

**Dwelling type:** Semi-detached House

Located in:EnglandRegion:East Anglia

Cross ventilation possible:YesNumber of storeys:2Front of dwelling faces:East

Overshading: Average or unknown

Overhangs: None

Thermal mass parameter: Indicative Value Low

**Night ventilation:** False

Blinds, curtains, shutters:

Ventilation rate during hot weather (ach):

Dark-coloured curtain or roller blind
4 (Windows open half the time)

#### Overheating Details:

Summer ventilation heat loss coefficient: 291.84 (P1)

Transmission heat loss coefficient: 59.8

Summer heat loss coefficient: 351.65 (P2)

#### Overhangs:

| Orientation:  | Ratio: | <b>Z_overhangs:</b> |
|---------------|--------|---------------------|
| East (W_106)  | 0      | 1                   |
| East (W_107)  | 0      | 1                   |
| West (W_108)  | 0      | 1                   |
| North (W_109) | 0      | 1                   |
| North (W_110) | 0      | 1                   |
| West (W_111)  | 0      | 1                   |
| West (W_112)  | 0      | 1                   |
| East (W_113)  | 0      | 1                   |
| West (W_114)  | 0      | 1                   |

#### Solar shading:

| Orientation:  | Z blinds: | Solar access: | Overhangs: | Z summer: |      |
|---------------|-----------|---------------|------------|-----------|------|
| East (W_106)  | 0.85      | 0.9           | 1          | 0.76      | (P8) |
| East (W_107)  | 0.85      | 0.9           | 1          | 0.76      | (P8) |
| West (W_108)  | 0.85      | 0.9           | 1          | 0.76      | (P8) |
| North (W_109) | 0.85      | 0.9           | 1          | 0.76      | (P8) |
| North (W_110) | 0.85      | 0.9           | 1          | 0.76      | (P8) |
| West (W_111)  | 0.85      | 0.9           | 1          | 0.76      | (P8) |
| West (W_112)  | 0.85      | 0.9           | 1          | 0.76      | (P8) |
| East (W_113)  | 0.85      | 0.9           | 1          | 0.76      | (P8) |
| West (W_114)  | 0.85      | 0.9           | 1          | 0.76      | (P8) |

#### Solar gains:

| Orientation   |       | Area | Flux   | $g_{-}$ | FF  | Shading | Gains  |
|---------------|-------|------|--------|---------|-----|---------|--------|
| East (W_106)  | 0.9 x | 1.3  | 119.47 | 0.63    | 0.7 | 0.76    | 47.16  |
| East (W_107)  | 0.9 x | 0.87 | 119.47 | 0.63    | 0.7 | 0.76    | 31.56  |
| West (W_108)  | 0.9 x | 1.5  | 119.47 | 0.63    | 0.7 | 0.76    | 54.41  |
| North (W_109) | 0.9 x | 0.53 | 82.12  | 0.63    | 0.7 | 0.76    | 13.22  |
| North (W_110) | 0.9 x | 0.53 | 82.12  | 0.63    | 0.7 | 0.76    | 13.22  |
| West (W_111)  | 0.9 x | 3.18 | 119.47 | 0.63    | 0.7 | 0.76    | 115.35 |

## **SAP 2012 Overheating Assessment**

| West (W_112) East (W_113) West (W_114) | 0.9 x<br>0.9 x<br>0.9 x | 1.46<br>1.46<br>0.99 | 119.47<br>119.47<br>119.47 | 0.63<br>0.63<br>0.63 | 0.7<br>0.7<br>0.7 | 0.76<br>0.76<br>0.76<br><b>Total</b> | 52.96<br>52.96<br>35.91<br>416.75 | (P3/P4) |
|----------------------------------------|-------------------------|----------------------|----------------------------|----------------------|-------------------|--------------------------------------|-----------------------------------|---------|
| Internal gains:                        |                         |                      |                            |                      |                   |                                      |                                   |         |
|                                        |                         |                      |                            | Ju                   | ne                | July                                 | August                            |         |
| Internal gains                         |                         |                      |                            | 510                  | 0.82              | 491.54                               | 500.71                            |         |
| Total summer gains                     |                         |                      |                            | 953                  | 3.28              | 908.29                               | 860.43                            | (P5)    |
| Summer gain/loss ra                    | atio                    |                      |                            | 2.7                  | 1                 | 2.58                                 | 2.45                              | (P6)    |
| Mean summer exter                      |                         | iture (Eas           | t Anglia)                  | 15.                  | 4                 | 17.6                                 | 17.6                              |         |
| Thermal mass temp                      | erature incr            | ement                | 0 ,                        | 1.3                  |                   | 1.3                                  | 1.3                               |         |
| Threshold temperat                     |                         |                      |                            | 19.                  | 41                | 21.48                                | 21.35                             | (P7)    |
| Likelihood of high                     |                         | nperature            | •                          | No                   | t significant     | Slight                               | Slight                            |         |
|                                        |                         |                      |                            |                      |                   |                                      |                                   |         |

Slight

Assessment of likelihood of high internal temperature: